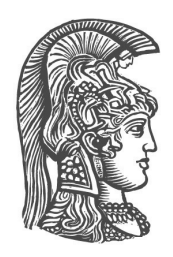

### **ΕΘΝΙΚΟ ΚΑΙ ΚΑΠΟ∆ΙΣΤΡΙΑΚΟ ΠΑΝΕΠΙΣΤΗΜΙΟ ΑΘΗΝΩΝ**

#### **ΣΧΟΛΗ ΘΕΤΙΚΩΝ ΕΠΙΣΤΗΜΩΝ**

#### **ΤΜΗΜΑ ΠΛΗΡΟΦΟΡΙΚΗΣ ΚΑΙ ΤΗΛΕΠΙΚΟΙΝΩΝΙΩΝ**

**ΠΤΥΧΙΑΚΗ ΕΡΓΑΣΙΑ**

## **Μορφοκλασµατική και Πολυµορφοκλασµατική Ανάλυση Εικόνων Τοµογραφίας Εκποµπής Ποζιτρονίων - PET Ασθενών µε Μεταστατικό Μελάνωµα**

**Μπρέκη Χριστίνα-Μαρίνα**

Επιβλέπων: **Θ. Θεοχάρης**, Καθηγητής, ΕΚΠΑ **Α. Προβατά**, ∆ιευθύντρια Ερευνών, ΕΚΕΦΕ ¨ ∆ΗΜΟΚΡΙΤΟΣ ¨

**ΑΘΗΝΑ**

**ΣΕΠΤΕΜΒΡΙΟΣ 2015**

#### **ΠΤΥΧΙΑΚΗ ΕΡΓΑΣΙΑ**

#### **Μορφοκλασµατική και Πολυµορφοκλασµατική Ανάλυση Εικόνων Τοµογραφίας Εκποµπής Ποζιτρονίων - PET Ασθενών µε Μεταστατικό Μελάνωµα**

#### **Μπρέκη Χριστίνα-Μαρίνα**

ΑΜ: 1115200700209

#### **ΕΠΙΒΛΕΠΟΝΤΕΣ:**

- **Θ. Θεοχάρης** , Καθηγητής, ΕΚΠΑ
- **Α. Προβατά**, ∆ιευθύντρια Ερευνών, ΕΚΕΦΕ ¨ ∆ΗΜΟΚΡΙΤΟΣ ¨

## **Περίληψη**

Στην παρούσα εργασία πραγµατοποιείται µορφοκλασµατική και πολυµορφοκλασµατική ανάλυση εικόνων Τοµογραφίας Εκποµπής Ποζιτρονίων (Positron Emission Tomography-PET) από ασθενείς που πάσχουν από µεταστατικό µελάνωµα (τύπου IV), οι οποίοι έχουν υποβληθεί σε ϑεραπεία µε το µονοκλωνικό αντίσωµα ιπιλιµουµάµπη (ipilimumab). Στόχος της µελέτης είναι η διερεύνηση του τρόπου ανάπτυξης των µεταστατικών όγκων και του ϐαθµού που αυτός παρουσιάζει κάποια µορφή ιεραρχικής δοµής.

Τα δεδοµένα που χρησιµοποιήθηκαν προέρχονται από 31 ασθενείς σε τρία διαφορετικά στάδια ϑεραπείας. Η ανάλυση περιλαµβάνει τον υπολογισµό της *Μορφοκλασµατικής ∆ιάστασης (fractal dimension)* και των *Γενικευµένων ∆ιαστάσεων (Generalized Dimensions)* και υλοποιείται µε την χρήση της εφαρµογής που αναπτύχθηκε για τον σκοπό αυτό. Για την εξαγωγή των τελικών πορισµάτων, τα αποτελέσµατα της ανάλυσης συγκρίνονται µε τα ιατρικά στοιχεία των ασθενών. Τα συµπεράσµατα που προκύπτουν ϑα χρησιµοποιηθούν στην ανάπτυξη ϐιοδεικτών για την πρόωρη διάγνωση και παρακολούθηση της ασθένειας.

**ΘΕΜΑΤΙΚΗ ΠΕΡΙΟΧΗ: Επεξεργασία Εικόνας, Ανάλυση ∆εδοµένων, Μεταστατικό Μελάνωµα, ∆ιαγνωστικές Μέθοδοι Καρκίνου,**

**ΛΕΞΕΙΣ ΚΛΕΙ∆ΙΑ: µορφοκλάσµατα, πολυµορφοκλασµατική δοµή, τοµογραφία εκποµπής ποζιτρονίων (PET), µεταστατικό µελάνωµα**

## **Abstract**

Based on the idea that cancer cells spread throughout the body using the circulatory and lymphatic systems, both of which have fractal spatial distribution, the present study is an attempt to examine the possibility that metastatic tumours have also hierarchical spatial extension. To this purpose, fractal and multifractal analysis was implemented on Positron Emission Tomography-PET images of 31 patients which suffer from metastatic melanomas, before and after immunological treatment with a new monoclonal antibody ipilimumab.

On PET/CT imaging, the radiopharmaceutical F-18-Deoxyglucose (FDG) is injected to the patient, which tends to accumulate in tumours areas and metastatic lesions. The higher FDG-accumulate areas are displayed on a PET image indicating the tumour's location. Using this information, the fractal dimensions of the displayed areas in 3D were calculated for each patient during his treatment period and the results before and after treatments were compared. A multifractal analysis was implemented on the same PET/CT images, in order to obtain finer details on the areas of small concentrations of the FDG which can have potential use in the detection of newly affected areas.

The results of this study and the fractal and multifractal dimensions may be used in the design of biomarkers for early detection and evolution of the disease.

**SUBJECT AREA: Image Processing, Data Analysis, Metastatic Melanoma, Cancer Diagnostic Methods,**

**KEYWORDS: fractals, multifractals, positron emission tomography-PET , metastatic melanoma**

*Στους γονείς µου, Λάµπρο & Καίτη.*

## **Ευχαριστίες**

Η παρούσα πτυχιακή εργασία εκπονήθηκε στα πλαίσια του προπτυχιακού κύκλου σπουδών του τµήµατος Πληροφορικής και Τηλεπικοινωνιών του Εθνικού και Καποδιστριακού Πανεπιστηµίου Αθηνών (ΕΚΠΑ). Η διεξαγωγή της µελέτης έλαβε χώρα στις εγκαταστάσεις του Εθνικού Κέντρου ΄Ερευνας Φυσικών Επιστηµών ¨∆ηµόκριτος¨ στο εργαστήριο Στατιστικής Μηχανικής και Πολύπλοκων ∆υναµικών Συστηµάτων του Ινστιτούτου Νανοεπιστήµης και Νανοτεχνολογίας (ΙΝΝ). Επιβλέπουσα της εργασίας υπήρξε η ερευνήτρια Α΄ ϐαθµίδας ∆ρ. Αστέρω Προβατά, την οποία ευχαριστώ ϑερµά για την εµπιστοσύνη, τη διαρκή καθοδήγησή και την πολύπλευρη υποστήριξή της καθ΄όλη τη διάρκεια της συνεργασίας µας.

Παράλληλα ϑα ήθελα να ευχαριστήσω τον Καθηγητή του τµήµατος Πληροφορικής και Τηλεπικοινωνιών του Εθνικού και Καποδιστριακού Πανεπιστηµίου Αθηνών κ. Θεοχάρη Θεοχάρη για την ανάθεση της παρούσας εργασίας και την πολύτιµη συµβολή του στην υλοποίηση της.

Θερµές ευχαριστίες επίσης, στην Καθηγήτρια Πυρηνικής Ιατρικής του German Cancer Research Center κα. Αντωνία ∆ηµητρακοπούλου - Strauss και τους συνεργάτες της, για την παροχή των ιατρικών δεδομένων PET, χωρίς τα οποία η διεξαγωγή της παρούσας μελέτης θα ήταν αδύνατη, καθώς επίσης και για τις χρήσιµες συµβουλές και παρατηρήσεις της καθόλη τη διάρκεια αυτής.

Ακόµα, ευχαριστώ τα µέλη του εργαστηρίου Στατιστικής Μηχανικής και Πολύπλοκων ∆υναµικών Συστηµάτων του Ινστιτούτου Νανοεπιστήµης και Νανοτεχνολογίας (ΙΝΝ) του ΕΚΕΦΕ ¨∆ηµόκριτος¨ για την άψογη και δηµιουργική συνεργασία που είχαµε και τέλος την οικογένειά µου για την αµέριστη υποστήριξη που δείχνει σε κάθε µου ϐήµα.

## **ΠΕΡΙΕΧΟΜΕΝΑ**

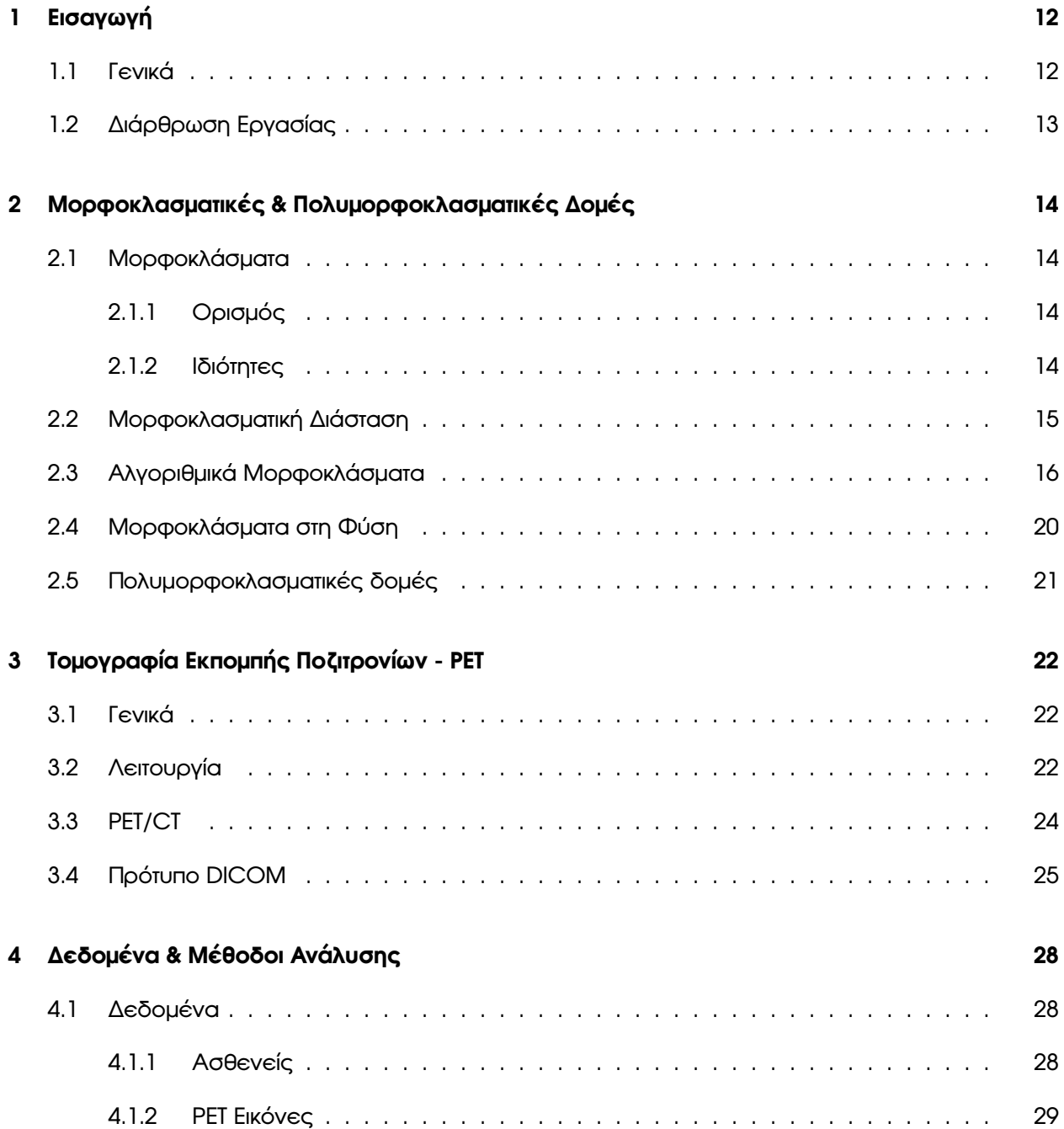

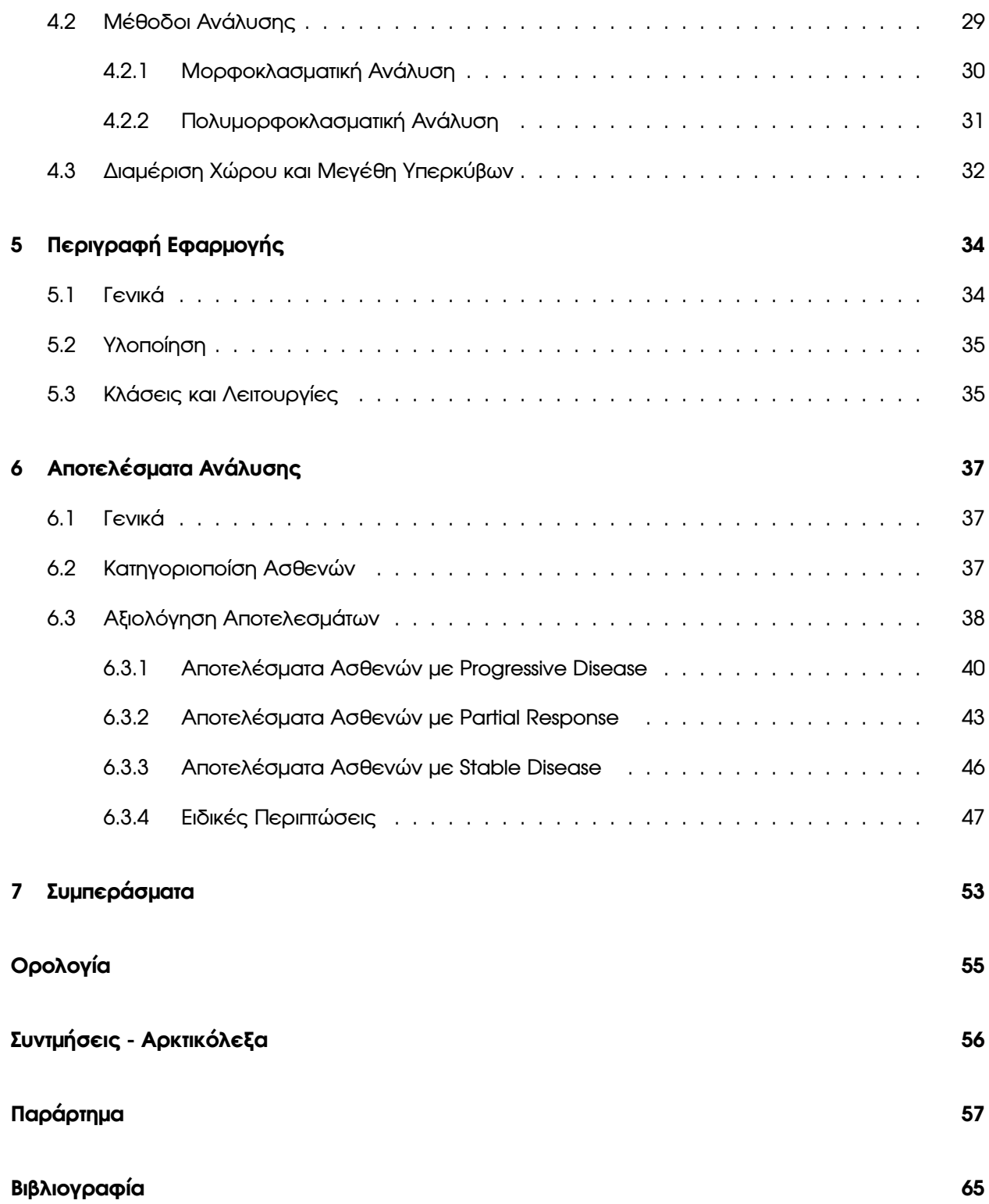

## **ΚΑΤΑΛΟΓΟΣ ΣΧΗΜΑΤΩΝ**

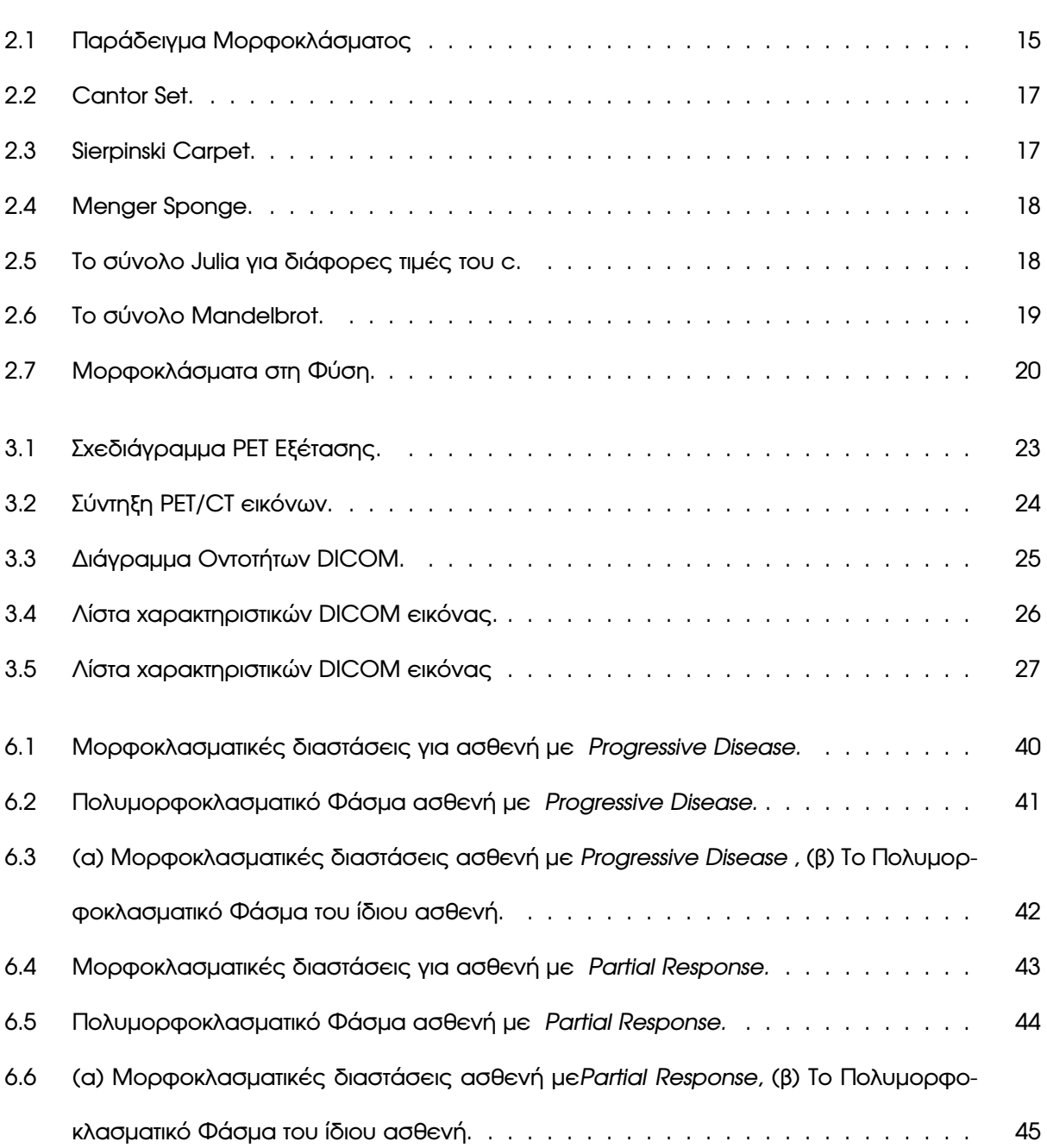

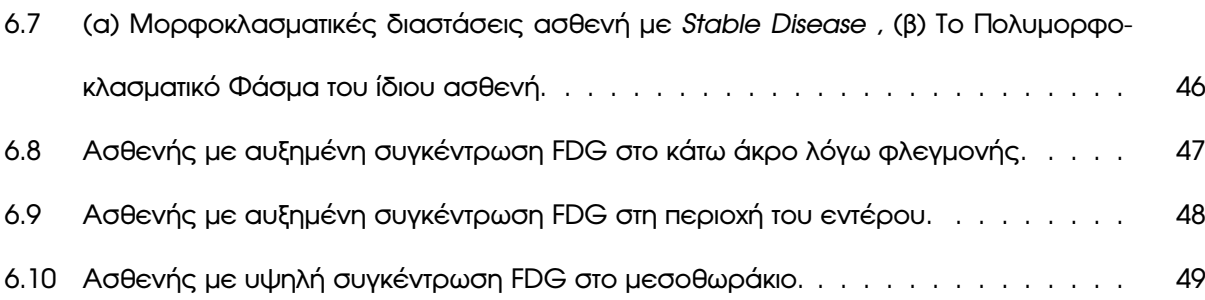

## **ΚΑΤΑΛΟΓΟΣ ΠΙΝΑΚΩΝ**

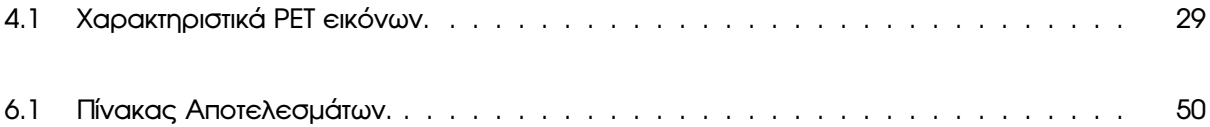

## **1. Εισαγωγή**

### <span id="page-11-1"></span><span id="page-11-0"></span>**1.1 Γενικά**

Γενικά Το µεταστατικό µελάνωµα ( τύπου IV ) αποτελεί µια από τις πιο επιθετικές µορφές καρκίνου λόγω της ιδιότητας του να δηµιουργεί νέες µεταστάσεις σε διαφορετικά σηµεία του σώµατος και των οργάνων ακόµα και σε ¨µακρινή¨ απόσταση από τον αρχικό όγκο [\[1\]](#page-64-1). Οι ασθενείς στις περισσότερες περιπτώσεις παρουσιάζουν μικρό προσδόκιμο ζωής λόγω της ραγδαίας εξέλιξης της νόσου. Η δυνατότητα πρόωρης διάγνωσης και ο ακριβής εντοπισµός των περιοχών των νέων µεταστάσεων είναι δύο βασικοί παράγοντες που βελτιώνουν την αποτελεσματικότητα των θεραπευτικών μεθόδων που χρησιµοποιούνται στην σύγχρονη Ογκολογία [\[2\]](#page-64-2).

Μία νέα µετάσταση δηµιουργείται από την µετακίνηση καρκινικών κυττάρων από τον πρωτοπαθή όγκο σε άλλα σηµεία του οργανισµού. Η µεταφορά των κυττάρων γίνεται συνήθως µέσω του κυκλοϕορικού ή λεµφικού συστήµατος, δύο δίκτυα τα οποία είναι γνωστά για την µορφοκλασµατική (fractal) - ιεραρχική δοµή τους [\[3\]](#page-64-3). Βασιζόµενη στην παραπάνω ιδέα, η παρούσα µελέτη επιχειρεί να εξετάσει τον τρόπο ανάπτυξης των µεταστατικών όγκων και κατά πόσο οι περιοχές στις οποίες εµφανίζονται οι µεταστάσεις παρουσιάζουν παρόµοια ιεραρχική δοµή.

Για την επίτευξη αυτού, χρησιµοποιήθηκαν δεδοµένα PET εικόνων από 31 ασθενής που πάσχουν από µεταστατικό µελάνωµα ( τύπου IV ) οι οποίο υποβλήθηκαν σε PET εξέταση σε τρία διαδοχικά στάδια κατά την διάρκεια της θεραπείας τους. Στις ΡΕΤ εικόνες προβάλλονται οι περιοχές υψηλής συγκέντρωσης του ϱαδιοφαρµάκου F-18-Deoxyglucose (FDG) που χορηγείται στον ασθενή πριν την εξέταση. Οι περιοχές αυτές αποτελούνται κυρίως από καρκινικούς όγκους, στις περιπτώσεις ασθενών, αλλά και υγιή όργανα ή ιστούς που προσλαµβάνουν την συγκεκριµένη ουσία [\[4\]](#page-64-4).

Στο πλαίσιο της µορφοκλασµατικής ανάλυσης (Fractal analysis) των εικόνων υπολογίστηκε *η µορφοκλασµατική διάσταση (Fractal Dimension)* της συγκέντρωσης του ϱαδιοφαρµάκου στον τρισδιάστατο χώρο καθώς και οι τιµές των *Γενικευµένων ∆ιαστάσεων (Generalized Dimensions)* για την µελέτη των πολυµορφοκλασµατικών χαρακτηριστικών που παρουσιάζει η δοµή.

Από την σύγκριση των αποτελεσµάτων της ανάλυσης µεταξύ των διαδοχικών εξετάσεων για κάθε ασθενή επιδιώκεται η εξαγωγή συµπερασµάτων, ικανών να συµβάλουν στην δηµιουργία ϐιοδεικτών που ϑα επιτρέπουν την πρόωρη διάγνωση της ασθένειας.

### <span id="page-12-0"></span>**1.2 ∆ιάρθρωση Εργασίας**

Η εργασία αποτελείται συνολικά από εφτά Κεφάλαια και ένα Παράρτηµα, στο οποίο παρουσιάζονται αναλυτικά οι αλγόριθµοι που αναπτύχθηκαν για την υλοποίηση της εφαρµογής.

Στο παρόν *Κεφάλαιο 1*, παρουσιάζεται η ϐασική ιδέα στην οποία στηρίχθηκε η µελέτη καθώς και η διάρθρωση της εργασίας.

Στο *Κεφάλαιο 2* παρουσιάζονται οι εισαγωγικές έννοιες για τις µορφοκλασµατικές και πολυµορφοκαλσµατικές δοµές.

Στο *Κεφάλαιο 3* περιέχεται η περιγραφή της Τοµογραφίας Εκποµπής Ποζιτρονίων (PET) και του προτύπου διαχείρισης και αναπαράστασης ιατρικών εικόνων DICOM.

Στο *Κεφάλαιο 4* περιγράφονται τα δεδοµένα και οι µέθοδοι ανάλυσης που χρησιµοποιήθηκαν.

Το *Κεφάλαιο 5* περιλαµβάνει την περιγραφή της εφαρµογής που αναπτύχθηκε.

Στο *Κεφάλαιο 6* παρουσιάζονται τα αποτελέσµατα της ανάλυσης.

Τέλος στο *Κεφάλαιο 7* σταχυολογούνται τα τελικά συµπεράσµατα της µελέτης και συζητούνται ανοιχτά προβλήµατα προς µελλοντική διερεύνηση.

# <span id="page-13-0"></span>**2. Μορφοκλασµατικές & Πολυµορφοκλασµατικές ∆οµές**

### <span id="page-13-1"></span>**2.1 Μορφοκλάσµατα**

#### <span id="page-13-2"></span>**2.1.1 Ορισµός**

Ο όρος *fractal (ελλ.µορφόκλασµα)* προτάθηκε από τον Μπενουά Μάντελµπροτ (Benoit Mandelbrot) το 1975 και προέρχεται από τη λατινική λέξη fractus, που σηµαίνει ¨σπασµένος¨, ¨κατακερµατισµένος¨ [\[5\]](#page-64-5). Αποδίδεται σε πολύπλοκα γεωµετρικά σχήµατα ή αντικείµενα που δεν υπόκεινται στις αρχές της Ευκλείδειας Γεωµετρίας και παρουσιάζουν µία σειρά από ιδιότητες οι οποίες παρουσιάζονται στο παρακάτω εδάφιο.

### <span id="page-13-3"></span>**2.1.2 Ιδιότητες**

Οι ιδιότητες που χαρακτηρίζουν τα µορφοκλάσµατα είναι οι ακόλουθες [\[6\]](#page-64-6),[\[5\]](#page-64-5):

- Αυτο-οµοιότητα υπό αλλαγή κλίµακας: δηλαδή αν αποµονώσουµε το µέρος ενός µορφοκλάσµατος και το προβάλουµε σε διαφορετική κλίµατα µεγέθυνσης, το αντικείµενο που προκύπτει ϑα είναι όµοιο µε τα αρχικό. Σηµειώνεται εδώ ότι η αυτο-οµοιότητα ενός µορφοκλάσµατος µπορεί να συνίσταται από µία άπειρη ντετερµινιστική ακολουθία κλιµάκων, ωστόσο υπάρχουν περιπτώσεις που µπορεί και να µην είναι ακριβής και τότε η αυτο-οµοιότητα αποτελεί στατιστική ιδιότητά του συστήµατος.
- Εµφανίζουν ¨δοµή µέσα σε δοµή¨, δηλαδή νέες λεπτοµέρειες σε κάθε κλίµακα µεγέθυνσης.
- ∆ηµιουργούνται µέσα από µία επαναληπτική διαδικασία όπου σε κάθε ϐήµα εφαρµόζονται οι ίδιοι µαθηµατικοί µετασχηµατισµοί.

### <span id="page-14-0"></span>**2.2 Μορφοκλασµατική ∆ιάσταση**

΄Ενα ϑεµελιώδες στοιχείο που προσδιορίζει ένα µορφόκλασµα είναι η διάστασή του (fractal dimension). Για τα στοιχεία της Ευκλείδειας Γεωµετρίας, ο όγκος τους είναι ανάλογος του µήκους τους υψωµένο στη δύναµη d, όπου d είναι η διάσταση µέσα στην οποία έχουν τοποθετηθεί και µελετώνται. Η διάσταση αυτή ονοµάζεται διάσταση ¨εµβύθισης¨. Για παράδειγµα ένας κύβος µε ακµή s έχει όγκο  $V = s^3$  δηλαδή η διάσταση ¨εμβύθισης¨ του είναι  $d=3.$ 

Αντίθετα για τα µορφοκλασµατικά αντικείµενα ισχύει εν γένει η σχέση:

$$
V \sim s^{d_f} \tag{2.1}
$$

όπου  $d_f$  η μορφοκλασματική διάσταση του αντικειμένου, η οποία όμως είναι μικρότερη από την διάσταση εμβύθισης  $d$  του αντικειμένου (  $d_f < d$  ) και η τιμή της δεν είναι κατανάγκη ακέραια.

Για την καλύτερη κατανόηση της µορφοκλασµατική διάστασης παρουσιάζεται το παρακάτω παϱάδειγµα:

Το αντικείµενο του σχήµατος [2.1](#page-14-1) κατασκευάζεται σύµφωνα µε τον ακόλουθο κανόνα: ΄Ενα ισόπλευρο τρίγωνο πλευράς 1 χωρίζεται σε τέσσερα όμοια τρίγωνα με πλευρά  $\frac{1}{2}$  και αφαιρείται το μεσαίο τρίγωνο. Το κάθε ένα από τα παραγόµενα τρίγωνα χωρίζεται εκ νέου σε τέσσερα µικρότερα τρίγωνα πλευράς  $\frac{1}{4}$  και αφαιρούνται ξανά τα τρία μεσαία. Η διαδικασία αυτή μπορεί να συνεχίζεται επ' αόριστον δηµιουργώντας το γνωστό αυτο-όµοιο σχήµα Sierpinsky gasket.

<span id="page-14-1"></span>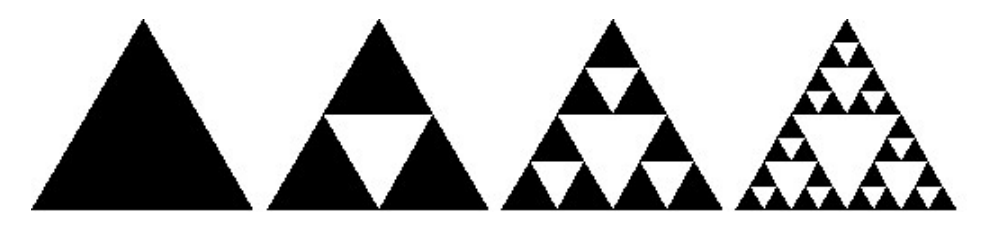

Σχήµα 2.1: Παράδειγµα Μορφοκλάσµατος. [\[7\]](#page-64-7)

Ο χώρος ¨εμβύθισης¨ του αντικειμένου είναι ο δισδιάστατος χώρος άρα  $d=2$ . Για το 1ο βήμα της διαδικασίας όπου το μήκος της πλευράς είναι  $s_1=\frac{1}{2}$  $\frac{1}{2}$  ο ¨όγκος¨ είναι  $V_1=\frac{1}{3}$  $\frac{1}{3}$ .

Στο 2ο βήμα το μήκος της πλευράς  $s_2$  υπόδιπλασιάζεται  $s_2=\frac{1}{4}$  $\frac{1}{4}$  και ο ¨όγκος¨  $V_2$  υποτριπλασιάζεται  $V_3 = \frac{1}{9}$  $\frac{1}{9}$ .

Συνεπώς:

$$
V_1 = s_1^{d_f} \Rightarrow V_2 = s_2^{d_f} \Rightarrow V_1 = \left(\frac{s_1}{s_2}\right)^{d_f} \Rightarrow 2^{d_f} = 3 \Rightarrow d_f = \frac{\ln 3}{\ln 2} \approx 1.59
$$

Παρατηρούμε ότι η μορφοκλασματική διάσταση  $d_f$  του παρακάτω σχήματος είναι κλασματική και μικρότερη της διάστασης "εμβύθισης"  $d=2$ .

Το σχήµα του παραπάνω παραδείγµατος παράγεται µέσω ενός µαθηµατικού αλγορίθµου συνεπώς δεν υπάρχει κανένα είδος τυχαιότητας στη δοµή του. Η αυτο-οµοιότητα που παρουσιάζει είναι ακριβής σε κάθε κλίµακα και οι διαδοχικές µεγεθύνσεις αποκαλύπτουν πανοµοιότυπη δοµή. Τα µορφοκλασµατικά αντικείµενα που παράγονται µε ϐάση κάποιο ντετερµινιστικό κανόνα όπως το παραπάνω, ονοµάζονται *ντετερµινιστικά µορφοκλάσµατα (deterministic fractals).* Αντίθετα, τα µορϕοκλάσµα που συναντούµε στη ϕύση, ενώ το σχήµα και η δοµή τους έχουν µορφοκλασµατικό χαϱακτήρα, η αυτο-οµοιότητα που παρουσιάζουν είναι στατιστική και εµφανίζεται σε µια περιορισµένη περιοχή κλιµάκων [\[6\]](#page-64-6).

Για τον υπολογισµό της µορφοκλασµατική διάστασης µίας δοµής χρησιµοποιούνται µέθοδοι όπως αυτή της *Καταµέτρησης Υπερκύβων (Box Counting Method)*, η *διάσταση Hausdorff (Hausdorff dimension)*, η µέθοδος *Uncertainty Exponent* κ.α.[\[8\]](#page-64-8) Στο πλαίσιο της παρούσας εργασίας χρησιµοποιήθηκε η µέθοδος *Καταµέτρησης Υπερκύβων* η οποία παρουσιάζεται αναλυτικά στο εδάφιο [4.2.1.](#page-29-0)

### <span id="page-15-0"></span>**2.3 Αλγοριθµικά Μορφοκλάσµατα**

Στην ενότητα αυτή παρουσιάζονται µερικά από τα ϐασικότερα ντετερµινιστικά µορφοκλάσµατα που συναντάµε στη ϐιβλιογραφία.

#### **Cantor Set**

Αποτελεί ένα σύνολο σηµείων στο µονοδιάστατο χώρο. Πήρε την ονοµασία του από τον µαϑηµατικό δηµιουργό του *Γκέοργκ Κάντορ (Georg Cantor)* [\[5\]](#page-64-5).

Ο αλγόριθµος που ακολουθείτε για την δηµιουργία του είναι ο εξής:

Αρχικά έχουµε ένα ευθύγραµµο τµήµα µήκους 1 το οποίο χωρίζουµε σε τρία µικρότερα τµήµατα μήκους  $\frac{1}{3}$  από τα οποία αφαιρείται το μεσαίο. Σε κάθε επανάληψη τα εναπομείναντα ευθύγραµµα τµήµατα χωρίζονται εκ νέου σε τρία τµήµατα από τα οποία αφαιρείται το µεσαίο.

<span id="page-16-0"></span>Το αποτέλεσµα της διαδικασίας µετά από άπειρες επαναλήψεις µας δίνει το Cantor Set ( Σχήµα [2.2](#page-16-0) ) δηλαδή ένα σύνολο σηµείων που χωρίζονται µε µεγάλα κενά µεταξύ τους και το οποίο ικανοποιεί όλες τις ιδιότητες των αυτο-όµοιων αντικειµένων.

|         | Level 0 $\overline{0}$ $\overline{0}$ $\overline{0$ |                           |             |         |  |  |  |  |  |  |
|---------|----------------------------------------------------------------------------------------------------|---------------------------|-------------|---------|--|--|--|--|--|--|
|         |                                                                                                    | Level 1 $\frac{0}{2}$ 1/3 | 2/3         | 3/3     |  |  |  |  |  |  |
|         | Level 2 $0$ $1/9$                                                                                                    | $2/9$ $3/9$               | $6/9$ $7/9$ | 8/9 9/9 |  |  |  |  |  |  |
|         |                                                                                                    | Level 3 $  -$             |             |         |  |  |  |  |  |  |
| Level 4 | $\cdots$                                                                                                    |                           |             |         |  |  |  |  |  |  |

Σχήµα 2.2: Cantor Set. [\[9\]](#page-64-9)

### **Sierpinski Carpet**

Από την γενίκευση του Cantor Set στον δισδιάστατο χώρο προκύπτει το Sierpinski Carpet (Σχήµα [2.3\)](#page-16-1). Στην περίπτωση αυτή κάθε πλευρά του αρχικού τετραγώνου µε µήκος ακµής 1 χωρίζεται σε τρία τμήματα σχηματίζοντας έτσι εννέα τετράγωνα με μήκος ακμής  $\frac{1}{3}$ . Αφαιρείται το τετράγωνο που ϐρίσκεται στο κέντρο και στη συνέχεια τα εναποµείναντα τετράγωνα χωρίζονται εκ νέου σε τετράγωνα με ακμή  $\frac{1}{9}$  από τα οποία αφαιρείται το κεντρικό. Η διαδικασία μπορεί να συνεχιστεί για άπειρο πλήθος επαναλήψεων.

<span id="page-16-1"></span>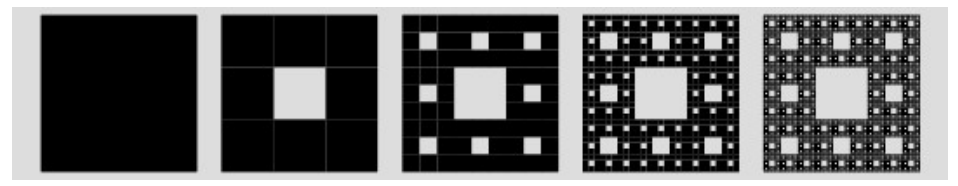

Σχήµα 2.3: Sierpinski Carpet. [\[10\]](#page-64-10)

Σηµειώνεται ότι αυτο-όµοια αντικείµενα µπορούµε να έχουµε και στον τρισδιάστατο χώρο. Από την γενίκευση του Cantor Set και του Sierpinski Carpet στις τρεις διαστάσεις παράγεται το Merger Sponge (Σχήµα [2.4\)](#page-17-0).

<span id="page-17-0"></span>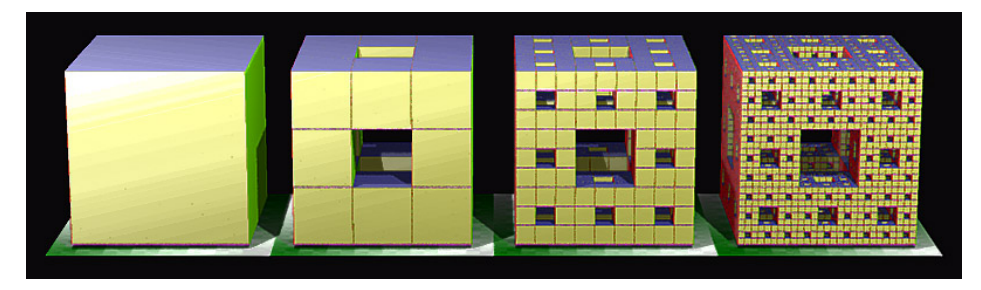

Σχήµα 2.4: Menger Sponge. [\[11\]](#page-64-11)

#### **Σύνολα Julia και Mandelbrot**

Ένα σύνολο Julia προκύπτει από την επαναλαμβανόμενη εφαρμογή της συνάρτησης  $f(z) =$  $z^2\!+\!c,$  όπου *z, c* είναι μιγαδικοί αριθμοί και το  $c$  είναι σταθερό (5),(12). Ορίζοντας κάποιο αρχικό  $z_0$  και έχοντας σταθερή τιμή για το c σχηματίζεται μία ακολουθία μιγαδικών αριθμών των οποίων η τροχιά µπορεί να τείνει στο άπειρο ή να εµφανίζει µία περιοδική πολύπλοκη συµπεριφορά που παρουσιάζει όµως µορφοκλασµατικές ιδιότητες. Το Σχήµα [2.5](#page-17-1) δείχνει τροχιές σύνολων για διάφορες τιµές του *c.*

<span id="page-17-1"></span>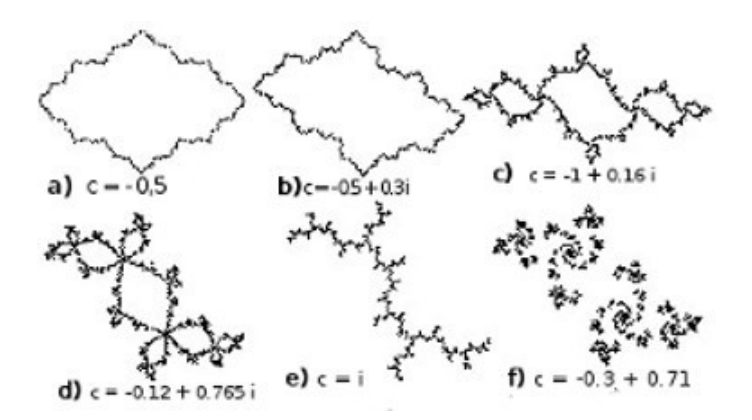

Σχήµα 2.5: Το σύνολο Julia για διάφορες τιµές του c. [\[13\]](#page-64-13)

<span id="page-18-0"></span>Αντίστοιχα στα σύνολα Mandelbrot (Σχήµα [2.6\)](#page-18-0) εφαρµόζεται η ίδια επαναληπτική διαδικασία, έχοντας όμως ως σταθερή αρχική συνθήκη  $z_0 = 0$  για διαφορετικές τιμές του c. Η τροχιά που σχηµατίζεται εµφανίζει επαναλαµβανόµενα χαρακτηριστικά σε διαφορετικές κλίµακες απεικόνισης καθιστώντας το σύνολο µία από της πιο πολύπλοκες µορφοκλασµατικές δοµές[\[14\]](#page-64-14).

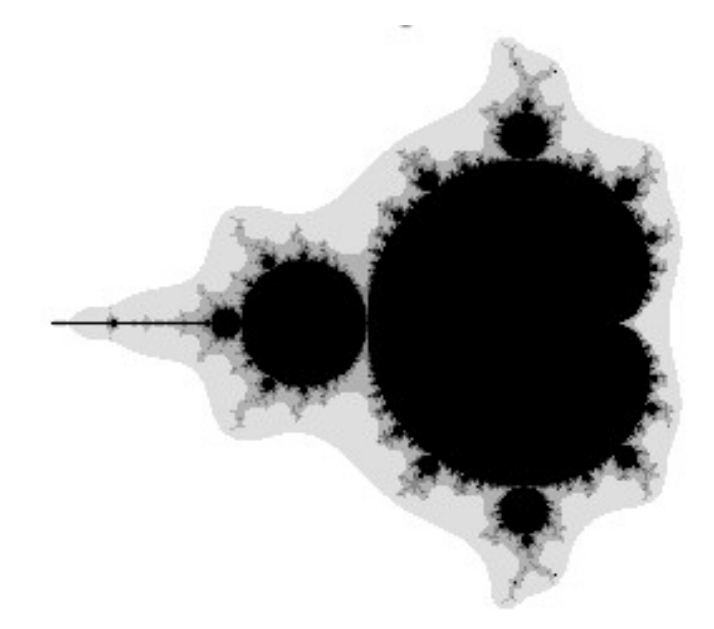

Σχήµα 2.6: Το σύνολο Mandelbrot.[\[15\]](#page-64-15)

## <span id="page-19-0"></span>**2.4 Μορφοκλάσµατα στη Φύση**

Στη ϕύση κανείς συναντά µεγάλη ποικιλία σχηµάτων και αντικειµένων που εµφανίζουν µορφοκλασµατικές ιδιότητες. Οι διακλαδώσεις των δέντρων, η δοµή των ϕύλλων και ϕυτών, τα ϐουνά και οι ακτογραµµές παρουσιάζουν χαρακτηριστικά (στατιστικής) αυτο-οµοιότητας.

Μορφοκλασµατική είναι επίσης η δοµή των δικτύων νευρώνων του εγκεφάλου [\[16\]](#page-64-16), των πνευµονικών ϐρόγχων και του κυκλοφορικού συστήµατος στο ανθρώπινο σώµα. Η πορεία που ακολουθεί το νερό των ποταµών, το σχήµα µιας χιονιφάδας και των νεφών µπορούν να περιγραφούν στα πλαίσια της µορφοκλασµατικής γεωµετρίας η οποία καθίσταται ιδανική για την παρατήρηση πολύπλοκων αντικειµένων. Μια πολύ καλή εισαγωγή στις µορφοκλασµατικές δοµές που συναντώνται στη ϕύση δίνεται από τον B. Mandelbrot στο ϐιβλίο του *The Fractal Geometry of Nature* που εκδόθηκε το 1982 και αποτέλεσε την αρχή της χρήσης µορφοκλασµατικών σχέσεων για την ποσοτικοποίηση των µορφολογικών χαρακτηριστικών των ϕυσικών αντικειµένων [\[5\]](#page-64-5).

<span id="page-19-1"></span>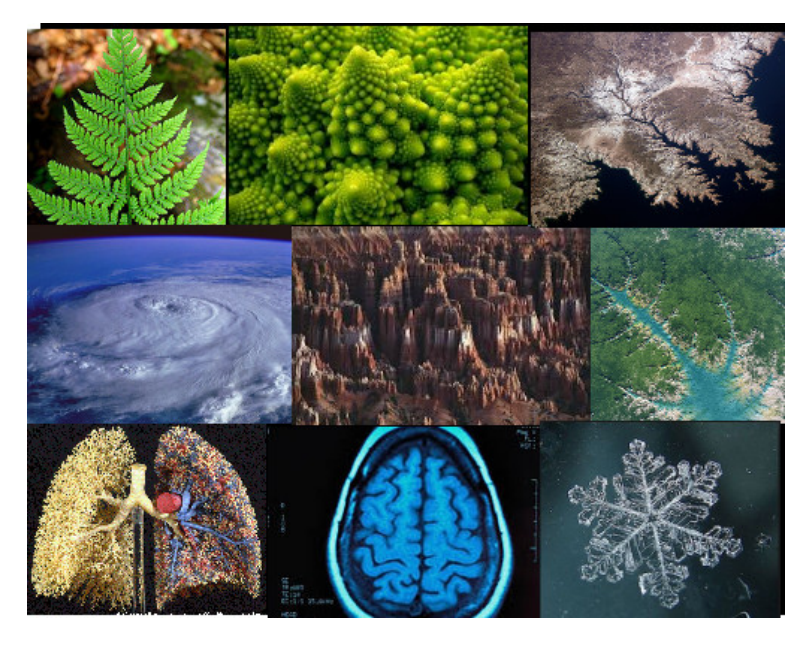

Σχήµα 2.7: Μορφοκλάσµατα στη Φύση.

## <span id="page-20-0"></span>**2.5 Πολυµορφοκλασµατικές ∆οµές**

Η δοµή των αντικειµένων που συναντάµε συχνότερα σε αλγοριθµικό και ϕυσικό επίπεδο είναι περισσότερο σύνθετη από αυτή των απλών µορφοκλασµάτων. Υπάρχουν µορφοκλασµατικές δοµές που αναπτύσσονται σε περισσότερες από µία κλίµακες δηµιουργώντας ένα πολύπλοκο σύστηµα στο οποίο συνυπάρχουν διαφορετικές µορφοκλασµατικές δοµές. Οι δοµές αυτές ονοµάζονται *Πολυµορφοκλασµατικές ή MutliFractals [\[6\]](#page-64-6).* Χαρακτηριστικό παράδειγµα ενός ϕυσικού πολυµορφοκλασµατικού συστήµατος αποτελεί το δίκτυο που µεταφέρει το αίµα στους ιστούς. Το δίκτυο αυτό συγκροτείται από ¨µέλη¨ διαφορετικής χωρητικότητας όπως αρτηρίες µεγάλης χωρητικότητας, µικρότερες ϕλέβες και τριχοειδή αγγεία. Αυτό έχει σαν αποτέλεσµα το σύστηµα εκτός της µορφοκλασµατικής χωρικής κατανοµής που εµφανίζει, να παρουσιάζει και αυτο-οµοιότητα που σχετίζεται µε την χωρητικότητα της δοµής[\[17\]](#page-65-0).

Οι µέθοδοι που χρησιµοποιούνται για την µελέτη των απλών µορφοκλασµάτων δεν επαρκούν για να µελετήσουν ολοκληρωµένα τις πολύπλοκες αυτές δοµές. Η *Πολυµορφοκλασµατική Ανάλυση (Multifractal Analysis)* µας επιτρέπει να διερευνήσουµε σε κάποιο ϐαθµό τους πολλαπλούς κανόνες αλλαγής κλίµακας που εφαρµόζονται καθώς και να προσεγγίσουµε την πολυπλοκότητα του συστήµατος. Στο πλαίσιο της παρούσας µελέτης πραγµατοποιήθηκε ο υπολογισµός των *Γενικευµένων ∆ιαστάσεων*. Εκτενής ανάλυση της µεθόδου γίνεται στο εδάφιο [4.2.2.](#page-30-0)

## <span id="page-21-0"></span>**3. Τοµογραφία Εκποµπής Ποζιτρονίων - PET**

### <span id="page-21-1"></span>**3.1 Γενικά**

Η *Τοµογραφία Εκποµπής Ποζιτρονίων (Positron Emission Tomography - PET)* αποτελεί µία εξειδικευµένη απεικονιστική µέθοδο της Πυρηνικής Ιατρικής, η οποία χρησιµοποιείται στην κλινική ιατρική και ϐιοϊατρική έρευνα για την απεικόνιση και µελέτη της λειτουργικότητας των ιστών και οργάνων του σώµατος, για τον εντοπισµό ορισµένων ασθενειών και σε κάποιες περιπτώσεις για την αξιολόγηση της ϑεραπείας που εφαρµόζεται. Επιτρέπει την παρακολούθηση της µεταβολικής δραστηριότητας ενός οργάνου και παρέχει πληροφορίες για την φυσιολογία και την ανατομία του. Χρησιμοποιείται συχνά στους τοµείς της Ογκολογίας, της Νευρολογίας και της Καρδιολογίας [\[18\]](#page-65-1).

### <span id="page-21-2"></span>**3.2 Περιγραφή Λειτουργίας**

Η λειτουργία της PET απεικόνισης στηρίζεται στην ανίχνευση των ποζιτρονίων που εκπέµπονται από ένα όργανο ή ιστό στο οποίο έχει χορηγηθεί ποσότητα ϱαδιοφαρµάκου.

Τα *ϱαδιοφάρµακα* είναι ανόργανες ή οργανικές χηµικές ϕαρµακευτικές ενώσεις ϱαδιονουκλιδίων. Ανάλογα µε την ϕυσιολογία του υπό µελέτη ιστού ή οργάνου η σύστασή τους ποικίλει. Για την απεικόνιση του εγκεφάλου ή των κακοηθών όγκων, ένα μόριο γλυκόζης επισημαίνεται με ραδιενεργό ϕθόριο δηµιουργώντας τη *ϕθοριοδεοξυγλυκόζη (F-18-Deoxyglucose - FDG)* , ένα ϱαδιοφάρµακο που χρησιµοποιείται ευρέως για την απεικόνιση οργάνων που χρησιµοποιούν τη γλυκόζη για το µεταϐολισµό τους. Αντίστοιχα για την απεικόνιση της καρδίας χρησιµοποιείται αµµωνία επισηµασµένη µε άζωτο-13 κ.τ.λ. [\[18\]](#page-65-1).

Η εξέταση PET πραγµατοποιείται χρησιµοποιώντας µία εξειδικευµένη συσκευή σάρωσης. Στον ασθενή χορηγείται το ϱαδιοφάρµακο και στην συνέχεια ο σαρωτής ΡΕΤ κινείται αργά πάνω από το τµήµα του σώµατος που εξετάζεται.

Το ραδιοφάρμακο που έχει χορηγηθεί εκπέμπει *ποζιτρόνια*  $(e^{+})$ , τα αντι-σωματίδια των ηλεκτρονίων  $(e^{-})$ , τα οποία πολύ γρήγορα εξαϋλώνονται με τα ηλεκτρόνια που συναντούν στο σώμα του ασθενή. Κάθε εξαΰλωση παράγει δύο αντιδιαµετρικά ϕωτόνια µεγάλης ενέργειας (ακτίνες γάµµα), 511 keV το καθένα, τα οποία μπορούν να ανιχνεύονται εξωτερικά προσδιορίζοντας την ακριβή θέση που έγινε η εξαΰλωση. Τα ϕωτόνια ανιχνεύονται από τους *ανιχνευτές ακτινοβολίας (detector rings)* του σαρωτή οι οποίοι συνδέονται µε κατάλληλο κύκλωµα σύµπτωσης. Με την ϐοήθεια υπολογιστικών μεθόδων, αναλύεται η θέση εκπομπής των ακτίνων γάμμα και χρησιμοποιούνται οι πληροφορίες αυτές για την παραγωγή µιας εικόνας ¨χάρτη¨ του οργάνου ή του ιστού που µελετάται. Η ποσότητα του ϱαδιοφαρµάκου που απορροφάται από τον ιστό επηρεάζει το πόσο έντονα χρωµατικά εµφανίζεται ο ιστός αυτός στην παραγόµενη εικόνα. Σηµειώνεται ότι λόγω εξασθένησης της ακτινοβολίας από την σκέδαση ή την απορρόφηση των ϕωτονίων σε πολλές περιπτώσεις παρατηρούνται ¨ψευδής πληροφορίες¨ (artifacts) στις παραγόµενες εικόνες. Για την διόρθωση των σφαλµάτων αυτών και την ακριβή ανασύσταση των εικόνων γίνεται χρήση προσεγγιστικών αλγορίθµων ανασύστασης όπως ο επαναληπτικός αλγόριθµος *OSEM - Ordered Subset Expectation Maximization*. Στην εικόνα [3.1](#page-22-0) παρουσιάζονται τα επιµέρους στάδια λειτουργίας της εξέτασης PET .

<span id="page-22-0"></span>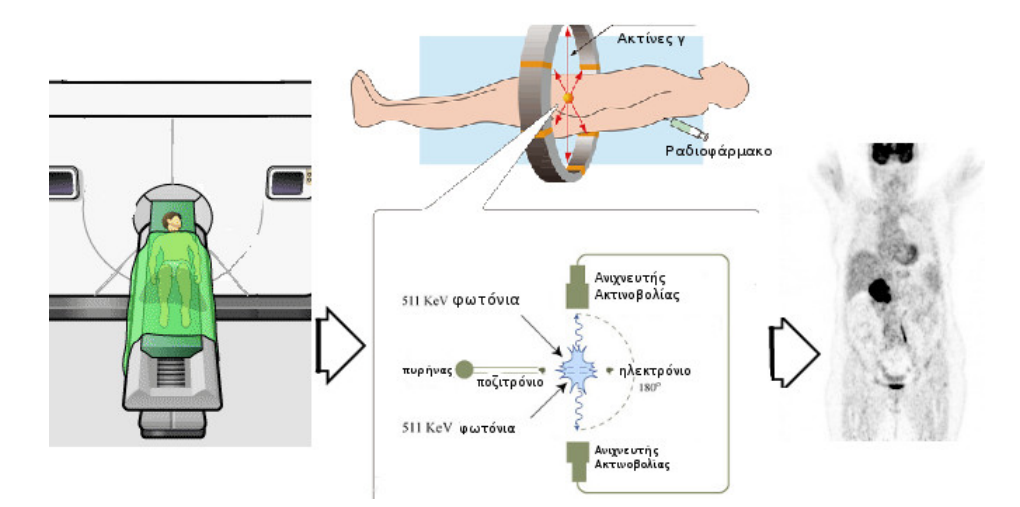

Σχήµα 3.1: Σχεδιάγραµµα PET Εξέτασης. [\[19\]](#page-65-2), [\[20\]](#page-65-3)

Στο αριστερό μέρος της εικόνας [3.1](#page-22-0) αποτυπώνεται η θέση του ασθενούς στο απεικονιστικό μηχάνημα PET, στο άνω μεσαίο τμήμα η έγχυση του ραδιοφαρμάκου και ενδεικτικά τα φωτόνια που εκπέμπονται από την εξαΰλωση των  $(e^{+})$  και  $(e^{-})$ . Στο κάτω μεσαίο τμήμα παρουσιάζεται σχηματικά η εξαΰλωση και ανίχνευση της ακτινοβολίας από τους ανιχνευτές. Τέλος, στο δεξιό µέρος του σχήµατος παρουσιάζεται ένα δείγµα PET εικόνας η οποία αποτελεί και το τελικό ¨προιόν¨ της διαδικασίας που περιγράφηκε.

## <span id="page-23-0"></span>**3.3 PET/CT εξέταση**

Σε πολλές περιπτώσεις η PET µέθοδος συνδυάζεται µε άλλες απεικονιστικές µεθόδους όπως αυτή της *Αξονικής Τοµογραφίας (CT)* για µεγαλύτερη ακρίβεια στην αναπαράσταση της ανατοµίας του υπο εξέταση οργάνου/ιστού. Η PET/CT αποτελεί την πλέον διαδεδοµένη µέθοδο εξέτασης στο τοµέα της Ογκολογίας καθώς καθιστά δυνατό τον εντοπισµό και την αξιολόγηση ευρηµάτων τόσο σε μορφολογικό όσο και σε λειτουργικό επίπεδο ανάλογα με τη συγκέντρωση του ραδιοφαρμάκου στις ύποπτες περιοχές. Επιτρέπει την ανίχνευση των µεταστάσεων καρκίνου στο σώµα και συµβάλει στην αποτίμηση της θεραπείας που εφαρμόζεται (21). Ιδιαίτερα χρήσιμη είναι η εφαρμογή της τεχνικής της *σύντηξης (fusion)* των PET/CT εικόνων µε την ϐοήθεια εξειδικευµένου λογισµικού, καθώς παρέχεται η δυνατότητα χρωµατισµού των περιοχών ενδιαφέροντος διευκολύνοντας έτσι την προβολή και µελέτη της περιεχόµενης πληροφορίας. ∆είγµα της παραγόµενης εικόνας από την σύντηξη PET και CT εικόνων παρουσιάζεται στην εικόνα [3.2.](#page-23-1)

<span id="page-23-1"></span>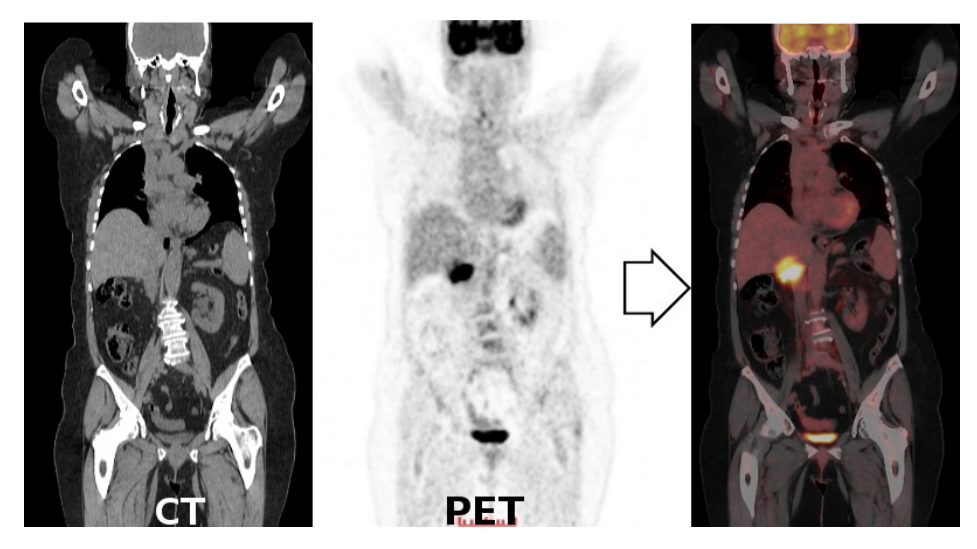

Σχήµα 3.2: Σύντηξη PET/CT εικόνων. [\[22\]](#page-65-5)

### <span id="page-24-0"></span>**3.4 Πρότυπο DICOM**

Για την αναπαράσταση της εξαγόµενης πληροφορίας από τα απεικονιστικά µηχανήµατα, την αποϑήκευση της και τη ασφαλή µεταφορά της µέσα στο δίκτυο του νοσοκοµείου έχει αναπτυχθεί ένα πρότυπο το οποίο υποστηρίζεται από διαφορετικού τύπου ιατρικούς εξοπλισµούς.

Το *Πρότυπο DICOM (Digital Imaging and Communication in Medicine)*, ϐασίζεται σε ένα αντικειµενοστραφές µοντέλο κλάσεων. Προσδιορίζει τον τρόπο οργάνωσης των ψηφιακών εικόνων για τη δυνατή αναπαραγωγή και µεταφορά τους µέσα στο δίκτυο χρησιµοποιώντας πρωτόκολλα που ορίζουν την επικοινωνία µεταξύ των τερµατικών σταθµών. Επιπρόσθετα ορίζονται οι υπηρεσίες αποϑήκευσης, ανάκτησης και εκτύπωσης DICOM δεδοµένων και οι υπηρεσίες διαχείρισης ασθενών και διαφορετικού τύπου εξετάσεων (modalities) [\[23\]](#page-65-6).

Η οργάνωση της πληροφορίας στο µοντέλο DICOM στηρίζεται στις εξής τέσσερις οντότητες/ επίπεδα, όπως παρουσιάζονται στην εικόνα [3.3:](#page-24-1) *Ασθενής (Patient), Μελέτη (Study), Είδος εξέτασης (Series), Εικόνα (Image)*. Στη ϐάση δεδοµένων ενός ιατρικού κέντρου/νοσοκοµείου, κάθε Ασθενής (Patient) έχει ένα ¨Φάκελο¨ (Patient Folder) όπου εκεί περιέχονται για κάθε επίσκεψη του (Study) τα αποτελέσµατα (Images) από διαφορετικού τύπου ιατρικές εξετάσεις (Series) .

<span id="page-24-1"></span>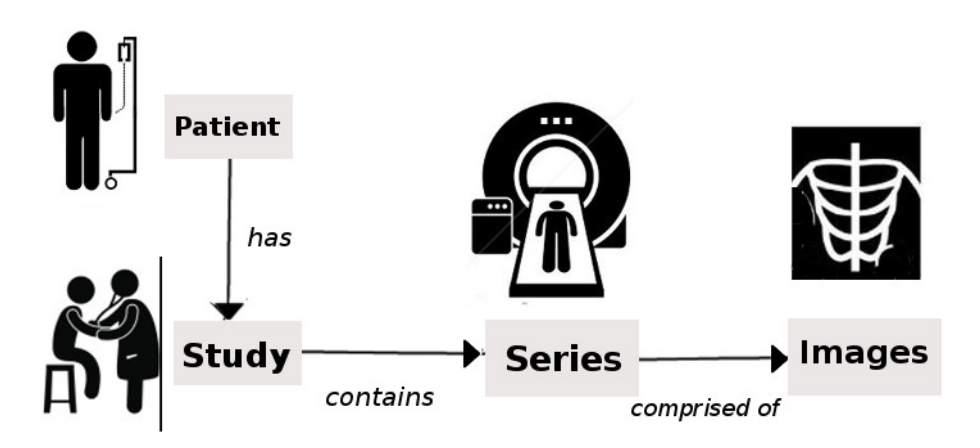

Σχήµα 3.3: ∆ιάγραµµα Οντοτήτων DICOM.

<span id="page-25-0"></span>Συνεπώς κάθε εικόνα που εξάγεται από ένα απεικονιστικό µηχάνηµα περιέχει πληροφορίες που προσδιορίζουν τις τέσσερις αυτές οντότητες. Οι πληροφορίες αυτές αναφέρονται στα *χαρακτηριστικά (attributes)* κάθε εικόνας, όπως ϕαίνονται στην εικόνα [3.4.](#page-25-0)

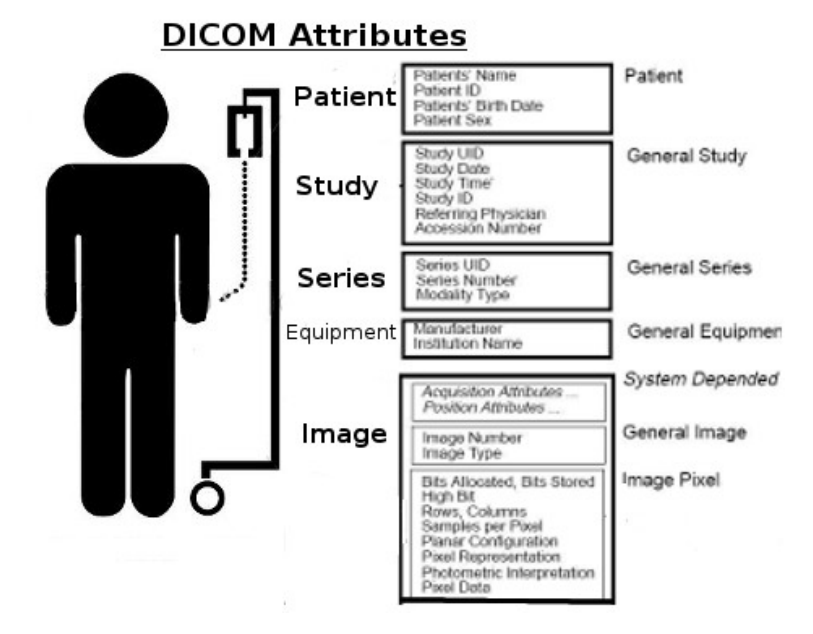

Σχήµα 3.4: Λίστα χαρακτηριστικών DICOM εικόνας.

Το αρχείο τύπου DICOM περιγράφει πως ϑα αποθηκευτούν σε µία σειρά (stream) από bytes οι πληροφορίες που αφορούν τον ασθενή, το είδος της εξέτασης, την παραγόµενη εικόνα καθώς επίσης και οι τιµές των *εικονοστοιχείων (pixels)* [\[24\]](#page-65-7). Τα χαρακτηριστικά της εικόνας συγκεντρώνονται σε µία *κεφαλίδα (header)* το µήκος της οποίας δεν είναι σταθερό και εξαρτάται από το πλήθος των χαρακτηριστικών που έχουν επιλεγεί να προσδιοριστούν κατά στην δηµιουργία της. Κάθε χαρακτηϱιστικό της κεφαλίδας αποτελείται από µία *ετικέτα (tag)* µε δυο προσδιοριστικούς δεκαεξαδικούς αριθµούς. Ο πρώτος δείχνει το αντικείµενο στο οποίο ανήκει το χαρακτηριστικό ενώ ο δεύτερος τον κωδικό αναγνώρισης του χαρακτηριστικού.

΄Οπως ϕαίνεται στο παράδειγµα της εικόνας [3.5](#page-26-0) το χαρακτηριστικό που δείχνει το µήκος της εικόνας µε ονοµασία *"Columns"* έχει κωδικό ετικέτας (0028.0011) όπου ο πρώτος κωδικός ¨0028¨ αναφέρεται στην οντότητα ¨εικόνα¨ και ο δεύτερος ¨0011¨ στο στοιχείο της εικόνας που περιγράφει. Ο πρώτος κωδικός είναι κοινός για τα χαρακτηριστικά που περιγράφουν συγκεκριµένη οντότητα, π.χ για την οντότητα ¨εικόνα¨ ο κωδικός είναι ¨0028¨.

<span id="page-26-0"></span>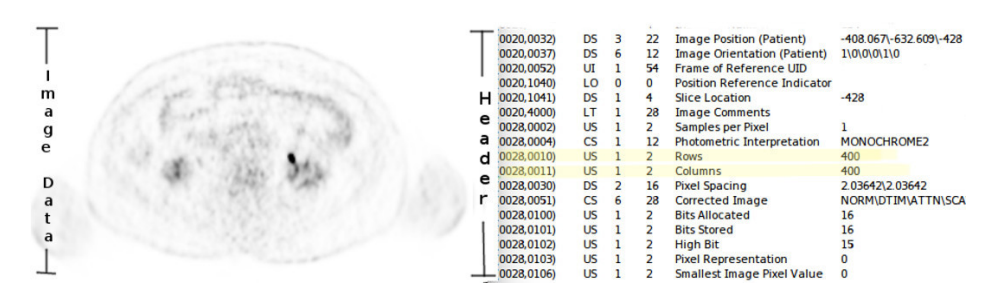

Σχήµα 3.5: Λίστα χαρακτηριστικών DICOM εικόνας

Το αρχείο DICOM αναγνωρίζεται από ένα *µονοπάτι διαδροµής (directory path)* και ένα όνοµα αρχείου µε κατάληξή *.dcm*. Για την προβολή ιατρικών εικόνων τύπου DICOM χρησιµοποιείται ειδικό λογισµικό, οι *dicom viewers* .

## <span id="page-27-0"></span>**4. ∆εδοµένα & Μέθοδοι Ανάλυσης**

Στο κεφάλαιο αυτό γίνεται περιγραφή των δεδοµένων (PET εικόνων) των ασθενών και των µεθόδων ανάλυσης που εφαρµόστηκαν.

### <span id="page-27-1"></span>**4.1 ∆εδοµένα**

#### <span id="page-27-2"></span>**4.1.1 Ασθενείς**

Στο πλαίσιο της µελέτης χρησιµοποιήθηκαν PET εικόνες από 31 ασθενείς που πάσχουν από µεταστατικό µελάνωµα καθώς επίσης και από έναν υγιή εξεταζόµενο. Οι παραπάνω ασθενείς είχαν υποβληθεί σε ϑεραπεία µε *ιπιλιµουµάµπη (ipilimumab)*, ένα µονοκλωνικό αντίσωµα το οποίο χρησιµοποιείται σε πειραματικό στάδιο για την αντιμετώπιση της νόσου. Η θεραπεία περιλαμβάνει συνολικά τέσσερις κύκλους χορήγησης ιπιλιµουµάµπης. Κάθε δόση χορηγείται ανά τρεις εβδοµάδες και η συνολική διάρκεια της θεραπείας είναι δώδεκα εβδομάδες (2).

Για την επίτευξη ακριβούς διάγνωσης, την παρακολούθηση της ανάπτυξης των καρκινικών όγκων και την αξιολόγηση της θεραπευτικής μεθόδου οι ασθενείς υποβλήθηκαν σε ολόσωμη PET εξέταση. Περιγραφή της παραπάνω εξέτασης γίνεται στην ενότητα [3.1.](#page-21-1) Επιλέχθηκε η εξέταση όλου του σώµατος λόγω της ιδιότητας της νόσου να δηµιουργεί µεταστάσεις σε διαφορετικά σηµεία του σώµατος ανεξάρτητα από το σηµείο ανάπτυξης του αρχικού όγκου (πρωτοπαθής όγκος). Οι ασθενείς υποβλήθηκαν στην παραπάνω εξέταση πριν την έναρξη της θεραπείας (αρχικό στάδιο), έξι εβδομάδες µετά την έναρξη της ϑεραπείας (ενδιάµεσο στάδιο) και δώδεκα εβδοµάδες µετά την έναρξη της ϑεραπείας (τελικό στάδιο). Οι ασθενείς που συµµετέχουν στη µελέτη έχουν δώσει γραπτή συγκατάθεση ώστε τα ιατρικά τους δεδοµένα να χρησιµοποιηθούν για ερευνητικούς σκοπούς. Οι εξετάσεις PET/CT πραγµατοποιήθηκαν στο German Cancer Research Center [\[25\]](#page-65-8) υπό την επίβλεψη της καθ. Αντωνίας Δημητρακοπούλου - Strauss. Η θεραπευτική αγωγή πραγματοποιήθηκε στο Νατιοναλ ἓντερ οφ Τυµουρ ∆ισεασε υπό την επίβλεψη της ∆ρ.Θεσσιςα Ηασσελ.

#### <span id="page-28-0"></span>**4.1.2 PET Εικόνες**

΄Οπως αναφέρθηκε στο εδάφιο [4.1.1,](#page-27-2) κάθε ασθενής ( **i** ) , **i** = 1,. . . ,31 , έχει υποβληθεί σε ολόσωµη PET/CT εξέταση για τα τρία διαδοχικά στάδια της θεραπείας (αρχικό-ενδιάμεσο-τελικό). Για την απεικόνιση όλου του σώµατος χρησιµοποιήθηκαν κατά µέσο όρο 400 PET εικόνες σε κάθε εξέταση. Τα χαρακτηριστικά των εικόνων παρουσιάζονται στον πίνακα [4.1.](#page-28-2)

Στις PET εικόνες προβάλλονται οι περιοχές που εµφανίζουν συγκέντρωση του ϱαδιοφαρµάκου FDG, το οποίο έχει χορηγηθεί πριν την εξέταση. Με αυτό τον τρόπο σκιαγραφούνται οι καρκινικοί όγκοι, αλλά και υγιή όργανα/ιστοί του ανθρώπινου σώµατος που απορροφούν τη συγκεκριµένη ουσία. Χρησιµοποιώντας την χρωµατική κλίµακα του γκρι (grayscale) για την αποτύπωση των εντάσεων του χρώµατος, οι περιοχές µε µεγαλύτερη συγκέντρωση παρουσιάζουν µεγαλύτερη ένταση χρώµατος ενώ αντίθετα η έλλειψη συγκέντρωσης αποτυπώνεται µε άσπρο χρώµα.

<span id="page-28-2"></span>Οι PET εικόνες που παράγονται από την εξέταση του ασθενή σε κάθε ένα από τα τρία στάδια αποτελούν τη ϐάση για την εφαρµογή των µεθόδων µορφοκλασµατικής και πολυµορφοκλασµατικής ανάλυσης.

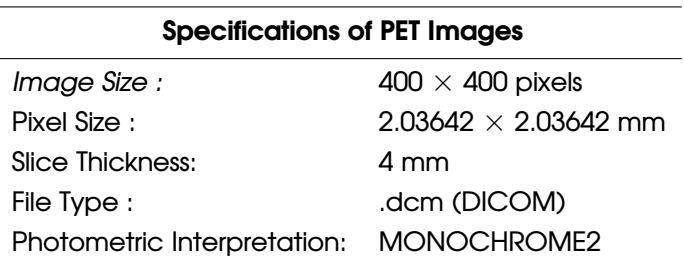

Πίνακας 4.1: Χαρακτηριστικά PET εικόνων.

### <span id="page-28-1"></span>**4.2 Μέθοδοι Ανάλυσης**

Η κατανοµή της συγκέντρωσης του FDG προσεγγίζεται ως ένα ¨αντικείµενο¨ εµβυθισµένο στον τρισδιάστατο χώρο. Μέσω της µορφοκλασµατκής και πολυµορφοκλασµατικής ανάλυσης επιχειρείται:

- Η µελέτη της δοµής του ώστε να διαπιστωθεί αν παρουσιάζει χωρικά µορφοκλασµατική (ιεραρχική) δοµή.
- Να καταγραφούν οι μεταβολές στις τιμές της μορφοκλασματικής διάστασης μεταξύ των διαδοχικών εξετάσεων του ίδιου ασθενή.
- Να διαπιστωθεί αν η δοµή παρουσιάζει πολυµορφοκλασµατικά χαρακτηριστικά.
- Να αναδειχθούν οι διαφορετικές κλίµακες µε ϐάση τις οποίες αναπτύσσεται.
- Να προσεγγιστεί η πολυπλοκότητα της δοµής του ¨αντικειµένου¨.
- Να καταγραφούν οι μεταβολές στη συνεισφορά των περιοχών με διαφορετική συγκέντρωση FDG.

Στη συνέχεια παρουσιάζονται αναλυτικά οι µέθοδοι ανάλυσης που χρησιµοποιήθηκαν.

### <span id="page-29-0"></span>**4.2.1 Μορφοκλασµατική Ανάλυση**

Η µέθοδος υπολογισµού της *µορφοκλασµατικής διάστασης (fractal dimension)* που επιλέχθηκε είναι εκείνη της *Καταµέτρησης Υπερκύβων* (Box Conting Method).

Σύµφωνα µε τη µέθοδο αυτή:

- 1. το αντικείµενο/δοµή που µελετάται, χωρίζεται σε υπερκύβους n-διαστάσεων (για τον δισδιάστατο χώρο τετράγωνα, για τον τρισδιάστατο χώρο κύβους κτλ) γραμμικού μήκους  $s$ , δημιουργώντας µε τον τρόπο αυτό ένα ¨πλέγµα¨ υπερκύβων το οποίο καλύπτει όλο το χώρο που καταλαµβάνει το αντικείµενο αυτό.
- 2. Στη συνέχεια για κάθε υπερκύβο εξετάζεται αν περιέχονται εκεί τµήµατα του αντικειµένου ή όχι. Η μάζα που περιέχεται σε κάθε υπερκύβο είναι ανάλογη του  $m(s)\sim s^{d_f}.$
- 3. Η διαδικασία αυτή επαναλαμβάνεται για διαφορετικά μεγέθη του  $s$ . Η συνολική μάζα του αντικειμένου, είναι  $M(s)=N(s)\ast s^{d_f}$  όπου  $s\to 0$  και  $N(s)$  το πλήθος των υπερκύβων που περιέχουν κάποιο κοµµάτι του αντικειµένου.
- 4. Η μορφοκλασματική διάσταση  $d_f$  προκύπτει από την κλίση της ευθείας του διπλά λογαριθμικού διαγράµµατος του N(s) συναρτήσει του s και ονοµάζεται *διάσταση χωριτικότητας (capasity dimension)*.

Η τιμή της διάστασης  $d_f$  για μορφακλασματικές δομές είναι κλασματική και μικρότερη της διάστασης εμβύθισης  $d, d_f < d$  , ενώ όταν είναι ακέραια και ίση με τον χώρο που είναι εμβυθισμένο το αντικείμενο,  $d_f = d$ , τότε το αντικείμενο καταλαμβάνει πλήρως τον χώρο εμβύθισης και δεν είναι µορφοκλασµατικό .

Η εφαρµογή της παραπάνω µεθόδου στα δεδοµένα της µελέτης γίνεται µε τον ακόλουθο τρόπο:

- 1. Από το σύνολο των PET εικόνων μίας εξέτασης, εξάγονται και αποθηκεύονται σε τρισδιάστατο πίνακα στοιχείων οι τιµές των pixels κάθε εικόνας.
- 2. Στη συνέχεια εφαρµόζεται η *Μέθοδος Καταµέτρησης Υπερκύβων* για διαφορετικά µεγέθη υπερκύβων, με minimun μέγεθος  $s = 1$   $pixel$  και ως maximun μέγεθος  $s = 50$   $pixels$ δηλαδή ο υπερκύβος αυτός έχει διαστάσεις  $50 \times 50 \times 50$   $pixels$  στον τρισδιάστατο χώρο.
- 3. Σε κάθε επανάληψη της μεθόδου για συγκεκριμένο μέγεθος  $s$ , εξετάζονται οι τιμές των pixels που περιέχονται στους υπερκύβους που σχηµατίζονται και καταµετράται το πλήθος αυτών που περιέχουν pixels με τιμή έντασης χρώματος  $>0$ .
- 4. Το σύνολο των αποτελεσμάτων απεικονίζεται σε γραφική παράσταση με διπλή λογαριθμική κλίµακα, όπου η κλίση της ευθείας που σχηµατίζεται ισούται µε την µορφοκλασµατική διάσταση  $d_f$ .

#### <span id="page-30-0"></span>**4.2.2 Πολυµορφοκλασµατική Ανάλυση**

Χαρακτηριστικό γνώρισµα των πολυµορφοκλασµατικών δοµών είναι ότι περιγράφονται από άπειρο πλήθος διαστάσεων µέσω της κατανοµής των *Γενικευµένων ∆ιαστάσεων* Dq, µε πεδίο ορισµού όλους τους πραγματικούς αριθμούς  $q$ . Ο τρόπος υπολογισμού είναι ο ακόλουθος:

- 1. ΄Οµοια µε τη *Μέθοδο Καταµέτρησης Υπερκύβων*, το υποµελέτη ¨αντικείµενο¨, για την παρούσα µελέτη η συγκέντρωση FDG στον τρισδιάστατο χώρο, χωρίζεται σε υπερκύβους γραµµικού µήκους s.
- 2. Για κάθε υπερκύβο **i** υπολογίζεται η τοπική συγκέντρωση FDG που περιέχει:

$$
p_i = \frac{\sum y_i \times \sum y_i \times \sum y
$$

όπου i = 1, 2, . . . , M και *Μ* το συνολικό πλήθος των υπερκύβων.

3. Προκειµένου να διαχωριστούν και να υπολογιστεί η συνεισφορά διαφορετικών οµάδων συγκέντρωσης FDG χρησιµοποιείται η ποσότητα:

$$
X_q = \sum_{i=1}^M p_i^q
$$
\n(4.2)

Το  $q$  παίρνει τιμές από  $-\infty < q < +\infty$ . Παρατηρείται ότι στο άθροισμα αυτό για μεγάλα και θετικά  $q$ , οι ομάδες μεγάλης συγκέντρωσης έχουν μεγαλύτερη συνεισφορά, αντίθετα για αρνητικά q ενισχύεται η συνεισφορά των οµάδων µε µικρότερη συγκέντρωση.

4. Η γενικευμένη διάσταση  $D_q$  τάξης  $q$  υπολογίζεται από τον τύπο:

$$
D_q = \begin{cases} \frac{1}{q-1} \frac{1}{\ln s} \ln \sum_{i=1}^{M} p_i^q, & q \neq 1\\ \frac{1}{\ln s} \sum_{i=1}^{M} p_i \ln p_i, & q = 1 \end{cases}
$$

5. Τα αποτελέσµατα των υπολογισµών απεικονίζονται σε γραφική παράσταση που αντιπροσωπεύει την *κατανοµή των Γενικευµένων ∆ιαστάσεων*. Στο πλαίσιο της µελέτης ο υπολογισµός των D<sup>q</sup> πραγματοποιήθηκε για τιμές  $-20 < q < +20$ .

### <span id="page-31-0"></span>**4.3 ∆ιαµέριση Χώρου και Μεγέθη Υπερκύβων**

Σύµφωνα µε την µέθοδο *Καταµέτρησης Υπερκύβων*, για τον υπολογισµό της µορφοκλασµατικής διάστασης ο χώρος εμβύθισης του αντικειμένου διαιρείται σε υπερκύβους γραμμικού μεγέθους  $s$ . Στο πλαίσιο της παρούσας µελέτης, ο νοητός χώρος εµβύθισης για την δοµή που µελετάται είναι ο τρισδιάστατος χώρος ο οποίος διαμερίζεται σε κύβους διαστάσεων  $s \times s \times s$ . Για την διαμέριση του χώρου χρησιµοποιήθηκαν οι εξής δύο τρόποι:

- 1. Αρχικά διατηρήθηκε η υπάρχουσα διαµέριση της εικόνας σε pixels . Ως ελάχιστο γραµµικό μέγεθος υπερκύβου θεωρείται το 1 pixel άρα ο κύβος θα έχει όγκο προσεγγιστικά ίσο με ένα 1 pixel. Το µέγεθος s αυξάνεται κατά 1 σε κάθε επανάληψη του αλγορίθµου, συνεπώς για  $s = 2$  ο όγκος του κύβου θα είναι 2 pixels στη διεύθυνση  $x$  , δύο pixels στη διεύθυνση  $y$  , 2 pixels στη διεύθυνση  $z$   $(2 \times 2 \times 2 \text{ pixels})$ . Η μέγιστη τιμή που δίνεται στο  $s$  είναι 50.
- 2. Στη δεύτερη περίπτωση λαµβάνονται υπόψιν οι ϕυσικές διαστάσεις των περιοχών που απεικονίζονται στις εικόνες. Σύµφωνα µε τα χαρακτηριστικά των εικόνων (Πίνακας [4.1\)](#page-28-2), κάθε pixel αναπαριστά την τιμή συγκέντρωσης του FDG για μία μικρή περιοχή διαστάσεων  $(2.03642 \times$  $2.03642\times 4\;\;mm^3)$ . Για τον λόγο αυτό επιλέχθηκε οι διαστάσεις του μικρότερου κύβου που χρησιμοποιείται για την διαμέριση του χώρου να είναι  $4\times4\times4\,\,mm^3.$

Συνεπώς ο κύβος αυτός περιλαµβάνει τιµές συγκέντρωσης από δύο pixels στη x - διεύθυνση, δύο pixels στη y - διεύθυνση και ενός pixel στη z - διεύθυνση. Το γραµµικό µέγεθος του κύβου αυξάνεται κατά 4 mm σε κάθε επανάληψη και ο µέγιστος κύβος είναι διαστάσεων  $200 \times 200 \times 200$  mm<sup>3</sup>.

# <span id="page-33-0"></span>**5. Περιγραφή Εφαρµογής**

## <span id="page-33-1"></span>**5.1 Γενικά**

Η εφαρµογή που αναπτύχθηκε ικανοποιεί τις παρακάτω λειτουργικές προδιαγραφές:

- Λαµβάνει σαν είσοδο το σχετικό µονοπάτι του καταλόγου στον οποίο είναι αποθηκευµένος ο ϕάκελος εικόνων που ϑα χρησιµοποιηθούν στην ανάλυση.
- Διαβάζει και αποθηκεύει χρήσιμα χαρακτηριστικά των εικόνων όπως, π.χ οι διαστάσεις κάθε εικόνας και ανιχνεύει τον τρόπο αναπαράστασης των τιµών pixels.
- Αποθηκεύει σε έναν τρισδιάστατο πίνακα στοιχείων τις τιµές των pixels κάθε εικόνας.
- Εφαρµόζει τη *Μέθοδο Καταµέτρησης Υπερκύβων* για διαφορετικά µεγέθη υπερκύβων s και εξάγει τα αποτελέσµατα σε ένα αρχείο ASCII τύπου .dat .
- Εφαρµόζει τη *Μέθοδο Καταµέτρησης Υπερκύβων* για διαφορετικά µεγέθη υπερκύβων s λαµϐάνοντας υπόψιν τις ϕυσικές διαστάσεις των pixels στο χώρο.
- Υπολογίζει τις *Γενικευµένες ∆ιαστάσεις* για διαδοχικά q και σταθερό µέγεθος υπερκύβου s. Οµοίως, τα αποτελέσµατα των υπολογισµών αποθηκεύονται σε αρχείο ASCII τύπου .dat .

Η εφαρµογή αναπτύχθηκε σε γλώσσα C++ , εφαρµόζοντας τις αρχές του αντικειµενοστραφούς προγραµµατισµού. Για την ανάγνωση και επεξεργασία των DICOM εικόνων χρησιµοποιήθηκε η ϐιβλιοθήκη DCMTK - DICOM Toolki [\[26\]](#page-65-9). Η οπτικοποίηση των αποτελεσµάτων έγινε µε τη χρήση του λογισµικού Xmgrace. Για την προβολή των εικόνων χρησιµοποιήθηκαν οι DICOM viewers MicroDicom [\[27\]](#page-65-10) και RadiAnt [\[28\]](#page-65-11).

### <span id="page-34-0"></span>**5.2 Υλοποίηση**

Το ϐασικό σενάριο λειτουργίας της εφαρµογής είναι το ακόλουθο:

Ο χρήστης δίνει σαν είσοδο το σχετικό µονοπάτι του ϕακέλου που περιέχει τα αρχεία εικόνων τύπου DICOM από µία PET εξέταση. Το όνοµα κάθε αρχείου εικόνας αποθηκεύεται σε ένα πίνακα στοιχείων ώστε να είναι δυνατή η άµεση προσπέλαση όλων των εικόνων. Λαµβάνοντας σαν σύµβαση ότι οι εικόνες του ϕακέλου είναι οµογενείς, έχουν δηλαδή τα ίδια χαρακτηριστικά, επιλέγεται τυχαία µία εικόνα ώστε να εξαχθούν τα χαρακτηριστικά της δηλαδή οι διαστάσεις της και ο τύπος αναπαράστασης των τιµών pixels. Οι τιµές των pixels µπορούν να είναι προσηµασµένοι ή µη προσηµασµένοι ακέραιοι αριθµοί µε αναπαράσταση 8 ή 16 ή 32 bits αντίστοιχα. Η πληροφορία αυτή είναι απαραίτητη για τη δέσµευση µνήµης και τη δηµιουργία του τρισδιάστατου πίνακα στοιχείων στον οποίο ϑα αποθηκευτούν οι επιµέρους τιµές των pixels κάθε εικόνας.

Στη συνέχεια πραγµατοποιείται η δηµιουργία του πίνακα και η διαδοχική ανάγνωση των εικόνων. Για κάθε εικόνα εξάγονται και αποθηκεύονται οι τιµές pixels στον πίνακα. Θα πρέπει να σηµειωθεί ότι, η τιµή κάθε pixel αναπαριστά την ένταση του µαύρου χρώµατος στο σηµείο αυτό. Η αριθµητική τιµή µηδέν αντιστοιχεί στην απουσία χρώµατος, δηλαδή στο άσπρο, και οι µεγαλύτερες του µηδενός τιµές αναπαριστούν τις αποχρώσεις του γκρί και του µαύρου.

Στον τρισδιάστατο πίνακα εφαρµόζεται ο αλγόριθµο της *Καταµέτρησης Υπερκύβων* για διαφοϱετικά µεγέθη s και πραγµατοποιείται ο υπολογισµός των *Γενικευµένων ∆ιαστάσεων* για σταθερό μέγεθος υπερκύβου s και διαδοχικές τιμές του  $q$ . Τα αποτελέσματα των υπολογισμών από την εϕαρµογή των αλγορίθµων εξάγονται σε διαφορετικά αρχεία .dat για την περαιτέρω επεξεργασία και οπτικοποίησή τους.

### <span id="page-34-1"></span>**5.3 Κλάσεις και Λειτουργίες**

Η εφαρµογή αποτελείται από τις κλάσεις *SPECS , DCM \_ READER & DATA* .

Η κλάση για την ανάγνωση των εικόνων που ϑα επεξεργαστούµε είναι η *DCM \_ READER*. Μέλη της κλάσης αυτής αποτελούν το σχετικό μονοπάτι του καταλόγου που βρίσκεται ο φακέλος των εικόνων *(directory \_ name)*, ο πίνακας (vector) που περιέχει τα ονόµατα των αρχείων εικόνων και το πλήθος των εικόνων που περιέχονται στον ϕάκελο.

Η µεθοδος *readDir ()* αποθηκεύει σε πίνακα τα ονόµατα του συνόλου των αρχείων - εικόνων που περιέχονται στον ϕακελο. Τα στοιχεία του πίνακα ταξινοµούνται ώστε να διατηρείται η διάταξη των εικόνων.

Η κλάση *SPECS* αναπαριστά τα χαρακτηριστικά των εικόνων που πρόκειται να αναλυθούν. Τα µέλη της κλάσης είναι το πλάτος *(width),* το ύψος *(length)* της εικόνας καθώς και η κατηγορία στην οποία ανήκει η εικόνα ανάλογα µε τον αριθµητικό τρόπο αναπαράστασης των τιµών pixels. Η µέθοδος set \_ spects() λαμβάνει σαν είσοδο το όνομα ενός αρχείου εικόνας .dcm και εκχωρεί τις τιμές στο αντικείµενο της κλάσης *SPECS* που έχει δηµιουργηθεί.

Στην κλάση *DATA* υλοποιούνται οι ϐασικοί αλγόριθµοι ανάλυσης των εικόνων. Μέλη της κλάσης είναι ο τρισδιάστατος πίνακας *(D3array)* στον οποίο αποθηκεύονται οι τιµές pixels των εικόνων καθώς και οι διαστάσεις του. Η µέθοδος *insertData()* εκτελεί την ανάγνωση της εικόνας και την αποθήκευση των τιµών pixels στον τρισδιάστατο πίνακα *D3array*. Λαµβάνει σαν όρισµα το όνοµα του αρχείου εικόνας, εξετάζει την αριθµητική αναπαράσταση των τιµών pixels και µεταφέρει τις τιµές στον πίνακα. Η μέθοδος καλείται για το σύνολο των εικόνων που περιέχονται στον φάκελο.

Ο αλγόριθµος της *Καταµέτρησης Υπερκύβων* υλοποιείται µε στις µεθόδους *boxCountingMethod()* και *boxCountDim()* αντίστοιχα εφαρµόζοντας διαφορετικούς τρόπους διαµέρισης του χώρου σε κάθε µέθοδο, όπως αυτοί περιγράφηκαν στην ενότητα [4.3.](#page-31-0) Η µέθοδος *sumComputation()* υπολογίζει το συνολικό άθροισµα των τιµών όλου του τρισδιάστατου πίνακα δηλαδή την συνολική συγκέντρωση του FDG όπως αυτή απεικονίζεται στις εικόνες. Τέλος ο υπολογισµός των *Γενικευµένων ∆ιαστάσεων* για σταθερό µέγεθος υπερκύβου εφαρµόζεται µε την µέθοδο *multiFractal()*

Η αναλυτική παρουσίαση των µεθόδων πραγµατοποιείται στο Παράρτηµα.

## <span id="page-36-0"></span>**6. Αποτελέσµατα Ανάλυσης**

### <span id="page-36-1"></span>**6.1 Γενικά**

Η ερµηνεία των αποτελεσµάτων της µορφοκλασµατικής και πολυµορφοκλασµατικής ανάλυσης πραγµατοποιήθηκε στηριζόµενη στα ιατρικά στοιχεία των ασθενών. Μελετήθηκαν οι διαφοροποιήσεις των τιµών της µορφοκλασµατικής διάστασης και οι µεταβολές των παραστάσεων της πολυµορφοκλασµατικής ανάλυσης για τα διαφορετικά στάδια θεραπείας σε αντιπαραβολή με την ιατρικά στοιχεία που προσδιορίζουν την κατάσταση του ασθενή στα στάδια αυτά και την ανταπόκρισή του στη θεραπεία. Η ιατρική κατηγοριοποίηση των ασθενών γίνεται σύµφωνα µε την ανταπόκριση που επέδειξαν στη θεραπεία.

### <span id="page-36-2"></span>**6.2 Κατηγοριοποίση Ασθενών**

Οι τρεις ϐασικές κατηγορίες που χαρακτηρίζουν την κλινική κατάσταση ενός ασθενή στα στάδια ϑεραπείας Στάδιο-2 και Στάδιο-3 (ως προς το Στάδιο-1) είναι οι ακόλουθες:

- Αν ο ασθενής εµφανίζει νέες µεταστάσεις ή περαιτέρω ανάπτυξη των ήδη υπάρχοντων όγκων τότε η αναποκρισή του στη ϑεραπεία χαρακτηρίζεται ως *¨Εξελισόµενη¨ ή Progressive Disease (PD)*.
- Αν ο ασθενής ανταποκρίνεται θετικά στη θεραπεία δηλαδή εμφανίζει συρίκνωση ή εξάλειψη µέρους των κακοηθών όγκων, η κατάσταση χαρακτηρίζεται ως *¨ Μερικώς Ανταποκρινόµενη¨ ή Partial Response (PR)*.
- Στην περίπτωση µη µεταβολής των αλλοιώσεων που εµφανίζει ο ασθενής, η κατάσταση χαρακτηρίζεται ως *¨Σταθερή¨ ή "Stable Disease (SD)"* .

Η κατηγοριοποίηση ενός ασθενή προκύπτει από την εκτίµηση των PET εξετάσεων στα διάφορα στάδια της θεραπείας. Συγκεκριμένα για το ενδιάμεσο στάδιο (Στάδιο-2) της θεραπείας συγκρίνονται τα αποτελέσματα της PET εξετάσης του ασθενή πριν την έναρξη της θεραπείας (Στάδιο-1) με εκείνα στο στάδιο αυτό. Αντίστοιχα για το τελικό στάδιο (Στάδιο-3) γίνεται σύγκριση των αποτελεσµάτων µε αυτά του ενδιάµεσου σταδίου (Στάδιο-2).

Το τελικό πόρισµα, για την κατάταξη ενός ασθενή στις παραπάνω κατηγορίες, προκύπτει από τη σύγκριση του αρχικού σταδίου (Στάδιο-1) µε το τελικό στάδιο (Στάδιο-3).

Για την εκτίµηση των ιατρικών εικόνων χρησιµοποιήθηκε το πρότυπο SUV το οποίο επιτρέπει την ποσοτικοποίηση της λαµβάνουσας ουσίας στις περιοχές ενδιαφέροντος εφαρµόζοντας τον εξής τύπο[\[2\]](#page-64-2):

$$
SUV = \frac{\text{ουγκέντρωση FDG του εξεταζόμενου ιστού (Bq/g)}{[προσλαμβανόμενη δόση (Bq) /βάρος εξεταζόμενου ασθενή (g)} \tag{6.1}
$$

Στη συνέχεια η εκτίμηση της ανταπόκρισης των εικονιζόμενων όγκων στη θεραπεία έγινε με βάση τα κριτήρια EORTC 1999 [\[29\]](#page-65-12). Η αξιολόγηση και κατηγοριοποίηση των δεδοµένων πραγµατοποιήθηκε από εξειδικευµένο ιατρικό προσωπικό στο German Cancer Research Center. Οι παραπάνω µέθοδοι δεν αποτελούν µέρος της παρούσας µελέτης, για το λόγο αυτό δεν παρουσιάζονται αναλυτικά.

### <span id="page-37-0"></span>**6.3 Αξιολόγηση Αποτελεσµάτων**

Κατόπιν σύγκρισης των αποτελεσµάτων της µορφοκλασµατικής και πολυµορφοκλασµατικής ανάλυσης των PET εικόνων των 31 ασθενών, µε τις αντίστοιχες ιατρικές εκτιµήσεις, προκύπτει ότι:

Για το 64.5% των ασθενών, η µορφοκλασµατική διάσταση της συγκέντρωσης του FDG ανάµεσα σε δύο διαδοχικά στάδια θεραπείας παρουσιάζει

- 1. **µείωση** σε περίπτωση *Progressive Disease* .
- 2. **αύξηση** σε περίπτωση *Partial Response* .
- 3. **σταθερή τιµή** σε περίπτωση *Stable Disease* .

Υποστηρίζεται ότι οι παραπάνω µεταβολές των τιµών της διάστασης σε συνάρτηση µε την ανταπόκριση του ασθενή στην χορηγούμενη θεραπεία οφείλεται στους παρακάτω λόγους. Στην περίπτωση που η ουσία κατανέµονταν οµοιόµορφα σε όλο το σώµα, η τιµή της µορφοκλασµατικής διάστασης θα είχε τιμή  $d_f \approx 3$  δηλαδή θα ήταν προσεγγιστικά ίση με την διάσταση εμβύθισης του ¨αντικειμένου¨ καθώς δεν ϑα εµφάνιζε κάποια µορφή ιεραρχίας στη δοµή του. Η ανάλυση των δεδοµένων ενός υγιούς εξεταζόμενου έδειξε ότι η τιμή της μορφοκλασματικής διάστασης είναι περίπου  $d_f \approx 2.75$  και υψηλότερη συγκριτικά µε τις τιµές διάστασης των ασθενών. Στις περιπτώσεις όµως εµφάνισης νέων µεταστάσεων ή ανάπτυξης των όγκων, η ουσία FDG τείνει να παρουσιάζει µεγαλύτερη συγκέντρωση κυρίως στις περιοχές αυτές και πλήρη απουσία συγκέντρωσης σε άλλες, εµφανίζοντας έτσι µια περισσότερο ιεραρχική κατανοµή χωρικά, αλλά και σε επίπεδο περιεκτικότητας, καθώς οι επιµέρους περιοχές απορροφούν διαφορετική ποσότητα FDG. Η µείωση στην τιµή της διάστασης υποδεικνύει αυτό το γεγονός. Αντίθετα η εξάλειψη ή συρρίκνωση των όγκων, επιτρέπει µια περισσότερο ¨οµοιόµορφη¨ κατανοµή της ουσίας στα όργανα και τους ιστούς µε αποτέλεσµα την αύξηση στην τιµή της διάστασης. Εύκολα προκύπτει ότι η τιµή της διάστασης παραµένει σταθερή στις περιπτώσεις που δεν παρουσιάζονται µεταβολές στην κατανοµή της ουσίας.

Στις ακόλουθες ενότητες παρουσιάζονται αναλυτικά τα αποτέλεσµα για κάθε κατηγορία. Επισημαίνεται ότι με  $d_f$  συμβολίζεται η μορφοκλασματική διάσταση της συγκέντωσης του FDG. Επίσης υπενθυµίζεται ότι το αρχικό στάδιο πριν την έναρξη της ϑεραπείας ονοµάζεται *Στάδιο-1* , το ενδιάµεσο στάδιο µετά από έξι εβδοµάδες ϑεραπείας ονοµάζεται *Στάδιο-2* και το τελικό στάδιο µετά την ολοκλήρωση της ϑεραπείας αντιστοιχεί στο *Στάδιο-3*.

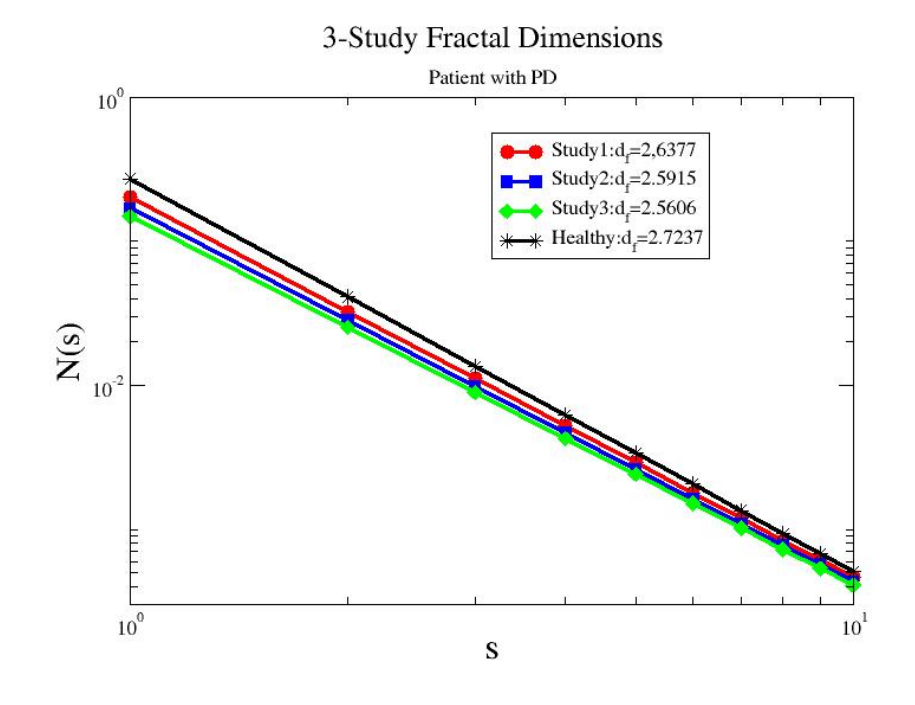

#### <span id="page-39-1"></span><span id="page-39-0"></span>**6.3.1 Αποτελέσµατα Ασθενών µε Progressive Disease**

Σχήµα 6.1: Μορφοκλασµατικές διαστάσεις για ασθενή µε *Progressive Disease.*

Στην εικόνα [6.1](#page-39-1) παρουσιάζονται σε διπλή λογαριθµική κλίµακα τα αποτελέσµατα της µορφοκλασµατικής ανάλυσης του ασθενή P12 που έχει χαρακτηριστεί ως *"Progressive Disease"*. Ο άξονας y αντιστοιχεί στο πλήθος των κύβων  $N(s)$  που περιέχουν συγκέντρωση FDG για δεδομένο γραμμικό μέγεθος κύβου  $s$  που απεικονίζεται στον άξονα x . Η κλίση των ευθειών ισούται με την μορφοκλασματική διάσταση της συγκέντρωσης του FDG σε κάθε στάδιο της θεραπείας. Οι τιμές της µορφοκλασµατικής διάστασης είναι:

 $d_f \approx 2.63$  στο Στάδιο-1,  $d_f \approx 2.59$  στο Στάδιο-2,  $d_f \approx 2.56$  στο Στάδιο-3.

Σύµφωνα µε την ιατρικά στοιχεία, ο παραπάνω ασθενής παρουσιάζει επιδείνωση σε όλα τα στάδια ϑεραπείας. Στο πλαίσιο της ανάλυσης, το παραπάνω εκφράζεται µε τη σταδιακή µείωση της τιµής της µορφοκλασµατική διάστασης.

<span id="page-40-0"></span>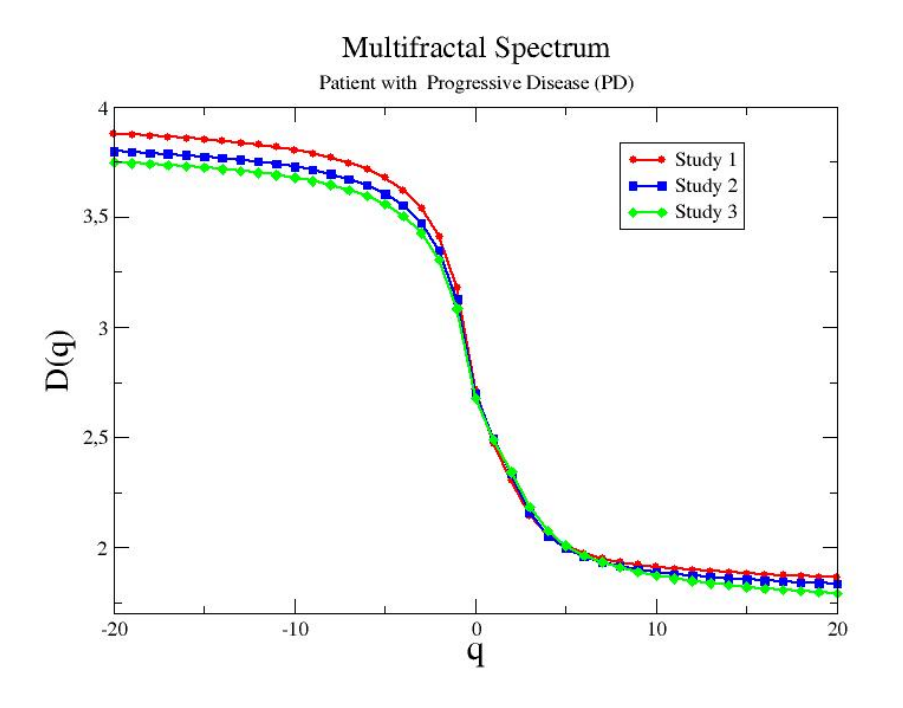

Σχήµα 6.2: Πολυµορφοκλασµατικό Φάσµα ασθενή µε *Progressive Disease.*

Αντίστοιχα στην εικόνα [6.2](#page-40-0) παρουσιάζεται το πολυµορφοκλαµατικό ϕάσµα *Γενικευµένων ∆ιαστάσεων* για τον ίδιο ασθενή. Στον άξονα y αναπαριστάται η τιµή της *Γενικευµένης ∆ιάστασης*  $D(q)$  για δεδομένο  $q$  του άξονα x . Η μορφή των καμπυλών επιβεβαιώνει την αρχική υπόθεση ότι η κατανοµή συγκέντρωσης του FDG έχει πολυµορφοκλασµατική δοµή. Το Στάδιο-1 παρουσιάζει τις υψηλότερες τιµές διαστάσεων στις περιοχές µικρής συγκέντρωσης, οι τιµές των οποίων µειώνονται σταδιακά στα επόμενα στάδια 2 και 3. Σύμφωνα με την θεώρηση που έχει γίνει, αυτό οφείλεται στην υψηλή συγκέτρωση του FDG στις προβληματικές περιοχές. Για  $q\,=\,0$  η τιμή  $D_0$  εκφράζει την *∆ιάσταση Χωρητικότητας*. Οι τιµές που υπολογίζονται για τα επιµέρους στάδια επιβεβαιώνουν τα αποτελέσµατα της µορφοκλασµατικής ανάλυσης.

Σημειώνεται ότι για  $q << 0$ , όπου δίνεται έμφαση στις μικρές συγκεντρώσεις FDG, στις περιπτώσεις ασθενών έχουμε μικρότερες τιμές  $D_{-\infty(Healthu)} > D_{-\infty(Patient)}$  καθώς η ουσία FDG έχει την ιδιότητα να συγκεντρώνεται κυρίως στους όγκους και όχι να διαχέεται σε µικρές ποσότητες στους ιστούς όπως παρατηρείται να συµβαίνει σε υγιή άτοµα.

<span id="page-41-0"></span>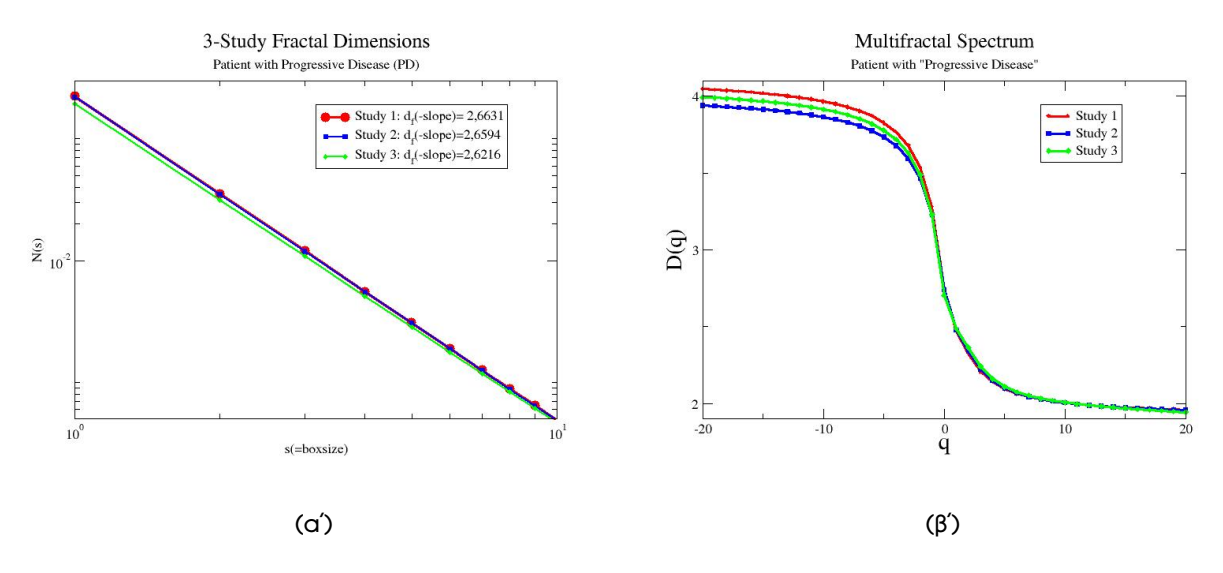

Σχήµα 6.3: (α) Μορφοκλασµατικές διαστάσεις ασθενή µε *Progressive Disease* , (ϐ) Το Πολυµορφοκλασµατικό Φάσµα του ίδιου ασθενή.

Συµπληρωµατικά στις εικόνες [6.3αʹ](#page-41-0) και [6.3βʹ](#page-41-0) παρουσιάζονται τα αποτελέσµατα για έναν ακόµη ασθενή, τον ασθενή  $P20$ , ο οποίος παρουσιάζει αντίστοιχα χαρακτηριστικά. Οι τιμές της μορφοκλασµατικής διάστασης είναι:

 $d_f \approx 2.66$  στο Στάδιο-1,  $d_f \approx 2.65$  στο Στάδιο-2 και  $d_f \approx 2.62$  στο Στάδιο-3.

Η τιµή της διάστασης µειώνεται σταδιακά, γεγονός που επιβεβαιώνει τα ιατρικά στοιχεία σύµφωνα με την θεώρηση που έχει γίνει. Οι καμπύλες του φάσματος στην εικόνα 6.3β΄ παρουσιάζουν σταδιακή ελάττωση των περιοχών µικρής συγκέντρωσης.

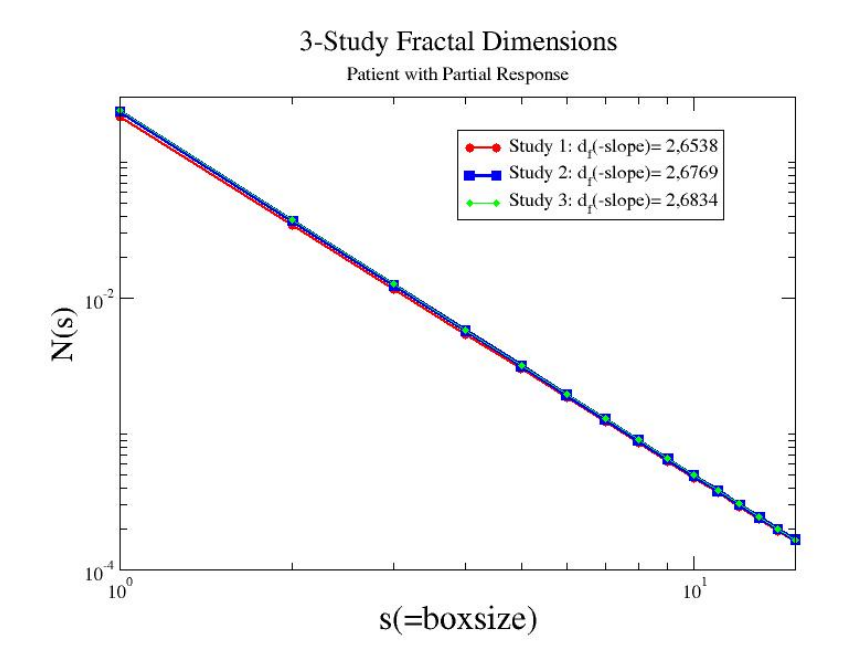

### <span id="page-42-1"></span><span id="page-42-0"></span>**6.3.2 Αποτελέσµατα Ασθενών µε Partial Response**

Σχήµα 6.4: Μορφοκλασµατικές διαστάσεις για ασθενή µε *Partial Response.*

Στην εικόνα [6.4](#page-42-1) παρουσιάζονται οι τιμές της διάστασης  $d_f$  για τον ασθενή  $P13$  που εμφανίζει Partial Remission . Οι επιμέρους τιμές για τα τρία στάδια είναι:

 $d_f \approx 2.65$  στο Στάδιο-1,  $d_f \approx 2.67$  στο Στάδιο-2 και  $d_f \approx 2.68$  στο Στάδιο-3.

Σύµφωνα µε τα ιατρικά στοιχεία η κατάσταση του ασθενή χαρακτηρίστηκε ως ¨Σταθερή¨ µεταξύ των Στάδιο-1 & Στάδιο-2 καθώς και Στάδιο-2 & Στάδιο-3. Η σύγκριση των αποτελεσµάτων για το αρχικό και τελικό στάδιο κατατάσσει τον ασθενή στην κατηγορία *Partial Response.* Παρατηρείται ότι η τιµή της µορφοκλασµατικής διάστασης αυξάνεται σταδιακά χωρίς να παρουσιάζει µεγάλες διαφοροποιήσεις.

<span id="page-43-0"></span>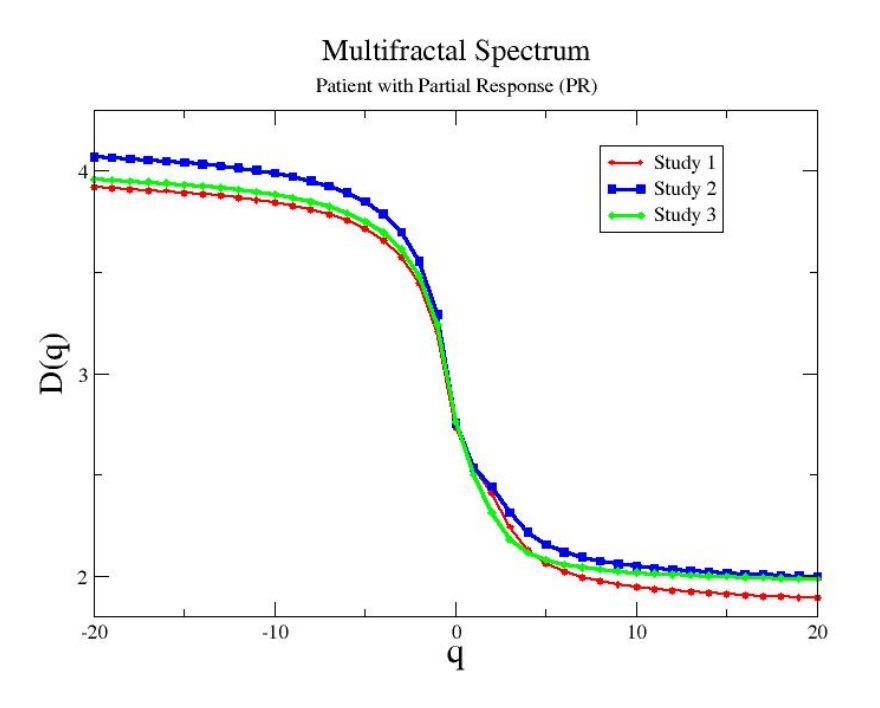

Σχήµα 6.5: Πολυµορφοκλασµατικό Φάσµα ασθενή µε *Partial Response.*

Στην εικόνα [6.5](#page-43-0) προβάλλεται το ϕάσµα των *Γενικευµένων ∆ιαστάσεων* σύµφωνα µε το οποίο παρατηρείται αύξηση της διάστασης των περιοχών µικρής συγκέντρωσης στα Στάδια 2 και 3 αντίστοιχα.

<span id="page-44-0"></span>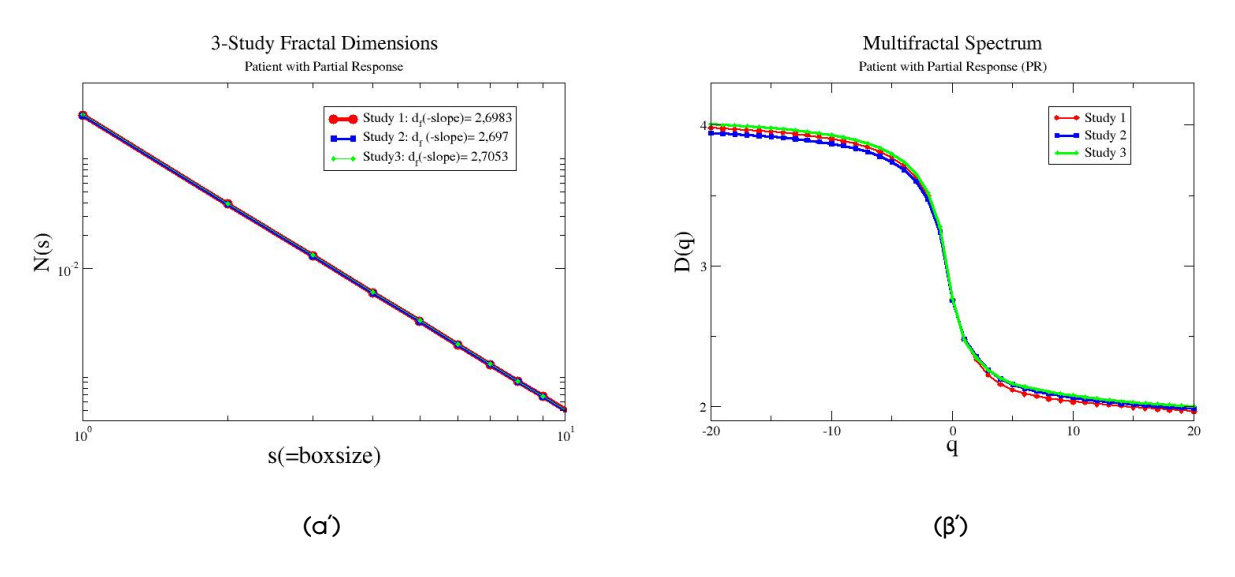

Σχήµα 6.6: (α) Μορφοκλασµατικές διαστάσεις ασθενή µε*Partial Response*, (ϐ) Το Πολυµορφοκλασµατικό Φάσµα του ίδιου ασθενή.

Συµπληρωµατικά παρουσιάζονται στις εικόνες [6.6αʹ](#page-44-0) και [6.6βʹ](#page-44-0) τα αποτελέσµατα της ανάλυσης για τον ασθενή P17 µε *Partial Response* . Σύµφωνα µε τα ιατρικά στοιχεία η εξέλιξη του χαρακτηρίζεται αρχικά ως *Progressive Disease* µεταξύ των Στάδιο-1 & Στάδιο-2 και στα επόµενα στάδια ως *Partial Response*. Οι τιµές της µορφοκλασµατικής διάστασής στη περίπτωση αυτή είναι:

 $d_f \approx 2.698$  στο Στάδιο 1,  $d_f \approx 2.697$  στο Στάδιο 2 και  $d_f \approx 2.7$  στο Στάδιο 3.

Οι τιµές παρουσιάζουν αρκετά µεγάλη εγγύτητα καθώς η κατανοµή της ουσίας FDG χωρικά δεν παρουσιάζει µεγάλη διαφοροποίηση. Το ϕάσµα των *Γενικευµένων ∆ιαστάσεων* αναδεικνύει τις µικρές διαφοροποιήσεις που παρατηρούνται στην µορφοκλασµατική ανάλυση. Οι τιµές των διαστάσεων για το Στάδιο-2 στο οποίο κλινικά παρατηρείται η επιδείνωση της κατάστασης του ασθενή είναι χαµηλότερες συγκριτικά µε εκείνες στο Στάδιο-1 και Στάδιο-3. Επιπρόσθετα οι υψηλότερες τιµές παρατηρούνται στο τελικό Στάδιο-3 ϐάσει του οποίο γίνεται η τελική εκτίµηση της εξέλιξης του ασθενή.

<span id="page-45-1"></span>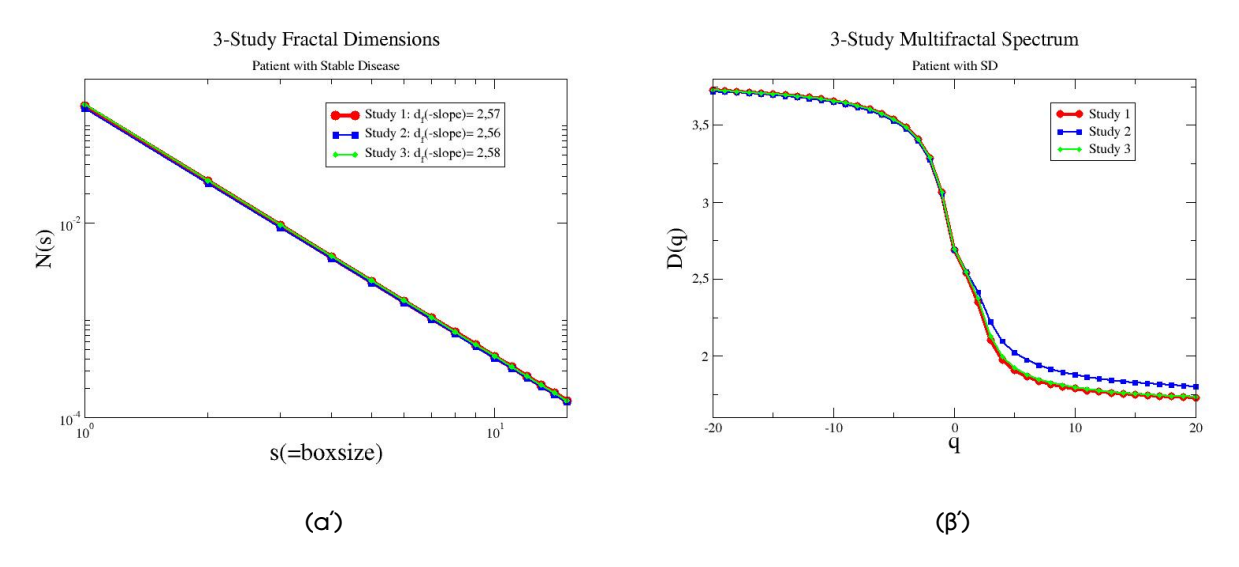

### <span id="page-45-0"></span>**6.3.3 Αποτελέσµατα Ασθενών µε Stable Disease**

Σχήµα 6.7: (α) Μορφοκλασµατικές διαστάσεις ασθενή µε *Stable Disease* , (ϐ) Το Πολυµορφοκλασµατικό Φάσµα του ίδιου ασθενή.

΄Οπως έχει αναφερθεί, σε περίπτωση µη εξέλιξης της ασθένειας, οι τιµές των αποτελεσµάτων της ανάλυσης εµφανίζονται σταθερές στα επιµέρους στάδια. Στην εικόνα [6.7αʹ](#page-45-1) παρουσιάζονται οι τιμές της μορφοκλασματικής διάστασης για τον ασθενή  $P22$  , οι οποίες είναι

 $d_f \approx 2.57$  στο Σταδιο-1,  $d_f \approx 2.56$  στο Στάδιο-2 και  $d_f \approx 2.58$  στο Στάδιο-3.

Λόγω της εγγύτητας των τιµών της διάστασης στα τρία στάδια, η κλίση των ευθειών είναι κοινή και οι ευθείες συμπίπτουν. Αντίστοιχα στο πολυμορφοκλασματικό φάσμα οι περιοχές μικρής συγκέντρωσης δεν παρουσιάζουν µεταβολές για τα διαδοχικά στάδια και στη περίπτωση αυτή οι καµπύλες συµπίπτουν.

### <span id="page-46-0"></span>**6.3.4 Ειδικές Περιπτώσεις**

Κατά την διάρκεια της µελέτης, παρατηρήθηκαν περιπτώσεις όπου τα αποτελέσµατα της ανάλυσης αποκλίνουν από την κατηγοριοποίηση των ασθενών όπως αυτή αναπτύχθηκε στην ενότητα [6.3.](#page-37-0) Συγκεκριµένα, για το 35.5% των ασθενών, δηλαδή 11 από τους 31 συνολικά εξεταζόµενους, οι µεταβολές στις τιµές της µορφοκλασµατικής διάστασης και των *Γενικευµένων ∆ιαστάσεων* δεν µπορούν να εκφραστούν µε ϐάση την ανωτέρω κατηγοριοποίηση. Οι συγκεκριµένες περιπτώσεις µελετήθηκαν ξεχωριστά και διαπιστώθηκε ότι η διαφοροποίηση οφείλεται κυρίως στην εµφάνιση αυξηµένης συγκεντρώσεις της ουσίας FDG σε περιοχές µη συσχετιζόµενες µε την ασθένεια. Στη συνέχεια παρουσιάζονται ενδεικτικά οι συντηγµένες (fused) εικόνες PET για τα τρία στάδια ϑεραπείας από τρεις ασθενείς που εµφάνισαν απόκλιση στα αποτελέσµατα της ανάλυσης.

Όπως φαίνεται στην εικόνα [6.8,](#page-46-1) ο ασθενής  $P31$  στο Στάδιο-2 της θεραπείας παρουσιάζει αυξηµένη συγκέντρωση στο αριστερό κάτω άκρο γεγονός που επηρεάζει τον τρόπο κατανοµής της ουσίας FDG. Το εύρηµα αυτό δεν σχετίζεται µε την ασθένεια που εξετάζεται, λαµβάνεται όµως υπόψιν στις µετρήσεις της ανάλυσης καθώς δεν υπάρχει η δυνατότητα να εξαιρεθεί. Σύµφωνα µε τα ιατρικά στοιχεία του ασθενή, η κατάστασή του παραμένει σταθερή για τα διαδοχικά στάδια θεραπείας. Από τα αποτελέσµατα της ανάλυσης προκύπτει µικρή πτώση στην τιµή της διάστασης στο Στάδιο-2 και αύξηση της τιµής στο Στάδιο-3. Η αύξηση αυτή οφείλεται στην απουσία αυξηµένης συγκέντρωσης στην περιοχή αυτή στο Στάδιο-3 γεγονός που καθιστά τη σύγκριση των αποτελεσµάτων µη δυνατή.

<span id="page-46-1"></span>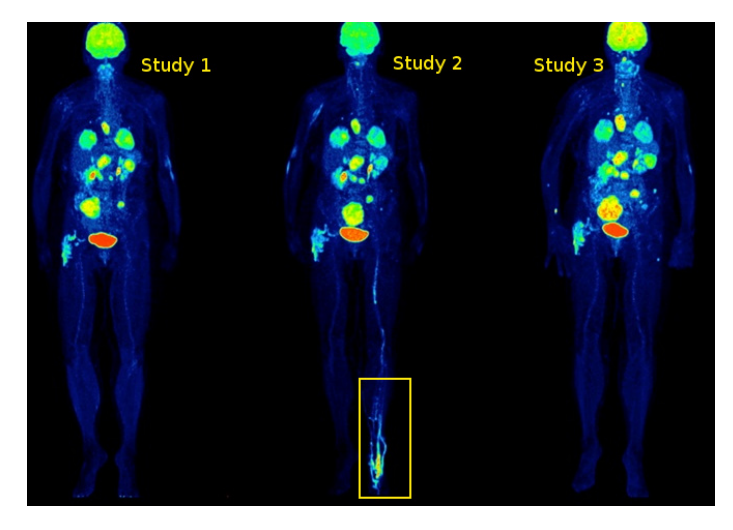

Σχήµα 6.8: Ασθενής µε αυξηµένη συγκέντρωση FDG στο κάτω άκρο λόγω ϕλεγµονής.

Αντίστοιχα στην εικόνα [6.9,](#page-47-0) ο ασθενής  $P24$  εμφανίζει αυξημένη συγκέντρωση FDG στη περιοχή του εντέρου καθώς πάσχει από κολίτιδα. Η φλεγμονή αυτή αποτελεί παρενέργεια της θεραπείας στην οποία υποβάλλεται. Σύµφωνα µε τα ιατρικά στοιχεία ο κύριος όγκος αλλοιώσεων εντοπίζεται στο αριστερό κάτω άκρο του ασθενή οι οποίες σταδιακά αναπτύσσονται. Η εισαγωγή θορύβου στα δεδοµένα λόγω της αυξηµένης συγκέντρωσης σε µη συσχετιζόµενη περιοχή δεν επιτρέπει την ορθή αξιολόγηση των αποτελεσµάτων της ανάλυσης.

<span id="page-47-0"></span>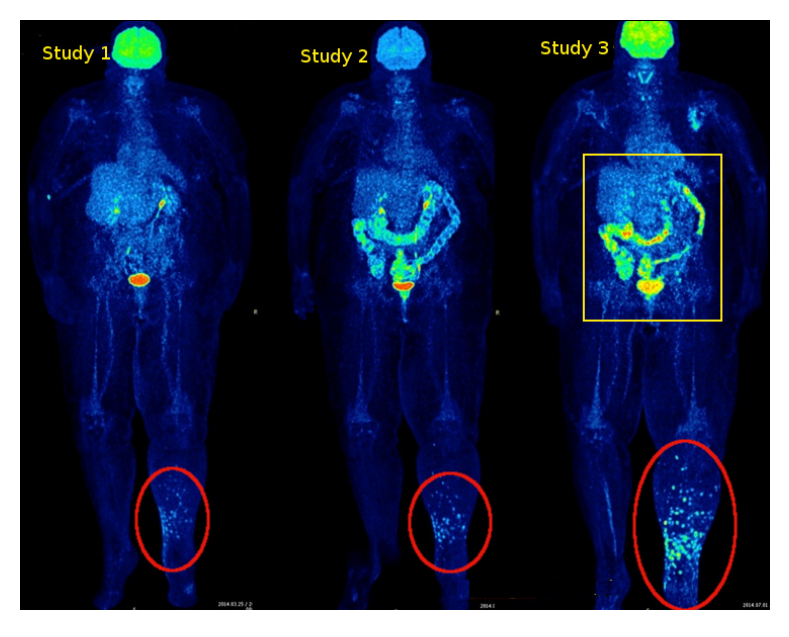

Σχήµα 6.9: Ασθενής µε αυξηµένη συγκέντρωση FDG στη περιοχή του εντέρου.

Τέλος στην εικόνα [6.10,](#page-48-0) ο ασθενής εµφανίζει χαµηλή συγκέντρωση FDG στην περιοχή του µεσοϑωράκιου για το Στάδιο-1 και Στάδιο-3. Αντίθετα στο Στάδιο-2 παρουσιάζεται αυξηµένη πρόσληψη της ουσίας στην περιοχή της καρδιάς γεγονός που επηρεάζει τα αποτελέσµατα της ανάλυσης και δεν αποτυπώνεται σε αυτά η σταδιακή ανάπτυξη των σηµείων ενδιαφέροντος.

<span id="page-48-0"></span>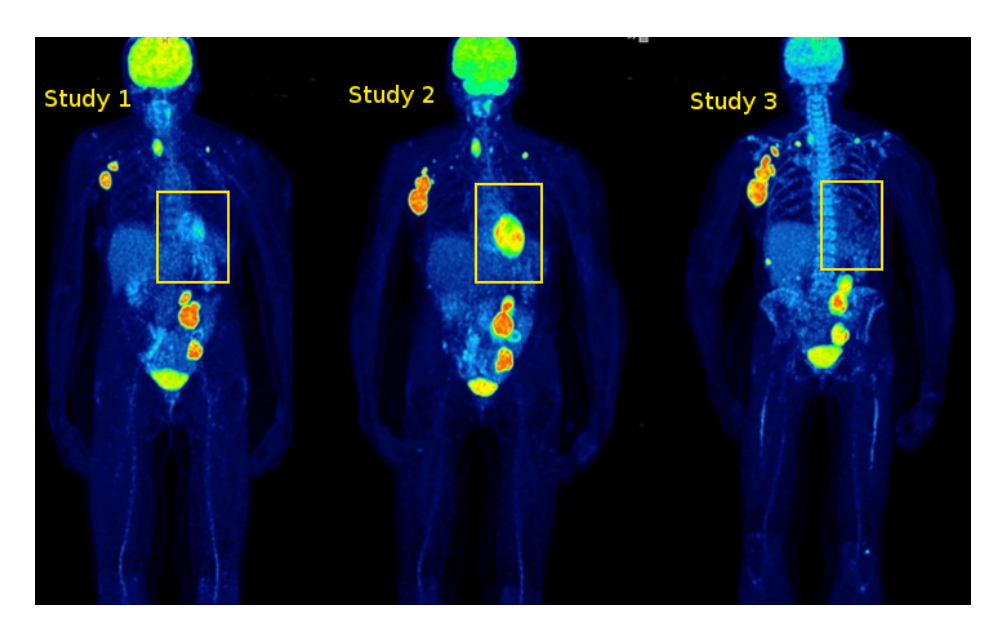

Σχήµα 6.10: Ασθενής µε υψηλή συγκέντρωση FDG στο µεσοθωράκιο.

Στο σηµείο αυτό ϑα πρέπει επισηµανθεί ο ϱόλος του ϑορύβου στην εξαγωγή των αποτελεσµάτων. ΄Οπως έχει ήδη αναφερθεί στο εδάφιο [4.1.2](#page-28-0) το FDG σκιαγραφεί τις περιοχές που εµφανίζουν µεταβολική δραστηριότητα. Οι περιοχές αυτές αποτελούνται συνήθως από καρκινικούς όγκους στις περιπτώσεις ασθενών, επιτρέποντας µε τον τρόπο αυτό τον έµµεσο εντοπισµό τους χωρικά και την αξιολόγηση τους σε µεταβολικό επίπεδο, αλλά και από υγιή όργανα όπως είναι ο εγκέφαλος, η καρδιά ή το ουροποιητικό σύστημα. Το γεγονός αυτό εισάγει ένα είδος θορύβου στα υπό επεξεργασία δεδοµένα καθώς σε λογαριθµικό επίπεδο δεν ήταν δυνατή η εξαίρεση των περιοχών που δεν σχετίζονται µε την ασθένεια, ώστε οι υπολογισµοί να περιοριστούν αποκλειστικά στις περιοχές ενδιαφέροντος.

Στον ακόλουθο πίνακα παρουσιάζονται αναλυτικά τα αριθµητικά αποτελέσµατα της µορφοκλασµατικής και πολυµορφοκλασµατικής ανάλυσης λαµβάνοντας υπόψιν τα συγκριτικά στοιχεία µεταξύ των Στάδιο-1 και Στάδιο-2 *(Early Stage)*, Στάδιο-2 και Στάδιο-3 *(Late Stage)*, Στάδιο-1 και Στάδιο-3 *(Final Stage)*. Για κάθε ασθενή παρουσιάζεται η αξιολόγηση της ανταπόκρισης του στη ϑεραπεία *(Treatment Response)*, η µορφοκλασµατική διάσταση *(Fractal Dimension)* και η µέση απόσταση τιµών µεταξύ των πολυµορφοκλασµατικών ϕασµάτων *(Avarage Multifractal Index)* την αντίστοιχη περίοδο *(Stage)*. Στην τελευταία στήλη *(Matching Results)* σηµειώνεται αν τα αποτελέσµατα συµφωνούν ή όχι µε την ιατρική αξιολόγηση του ασθενή.

<span id="page-49-0"></span>

| <b>Patient</b><br>no.   | Age<br>(years) | <b>SEX</b><br>(M/F) | <b>Stage</b> | <b>Treatment</b><br>Response | <b>Fractal</b><br><b>Dimension</b> | <b>Average Multifractal</b><br><b>Index</b> | <b>Matching</b><br><b>Results</b> |
|-------------------------|----------------|---------------------|--------------|------------------------------|------------------------------------|---------------------------------------------|-----------------------------------|
|                         |                |                     | Early        | ¥                            | 2.487                              | $-2.638$                                    |                                   |
| 1                       | 67             | M                   | Late         |                              | 2.509                              | $-1.259$                                    | Yes                               |
|                         |                |                     | Final        | <b>PR</b>                    | 2.525                              | $-3.898$                                    |                                   |
|                         |                |                     | Early        | $PD$ (slow)                  | 2.611                              | $+1.781$                                    |                                   |
| $\overline{\mathbf{c}}$ | 48             | F                   | Late         | <b>MR</b>                    | 2.588                              | $-1.216$                                    | Yes                               |
|                         |                |                     | Final        | <b>MR</b>                    | 2.623                              | $+0.564$                                    |                                   |
|                         |                |                     | Early        |                              | 2.465                              | $-4.897$                                    |                                   |
| 3                       | 56             | M                   | Late         |                              | 2.644                              | $-0.647$                                    | Yes                               |
|                         |                |                     | Final        | PD                           | 2.643                              | $-5.544$                                    |                                   |
|                         |                |                     | Early        | PD                           | 2,688                              | $-4.430$                                    |                                   |
| 4                       | 62             | M                   | Late         | <b>MR</b>                    | 2.743                              | $+0.156$                                    | Yes                               |
|                         |                |                     | Final        | PD                           | 2,726                              | $-4.430$                                    |                                   |
|                         |                |                     | Early        | $PD$ (slow)                  | 2.512                              | $+7.439$                                    |                                   |
| 5                       | 37             | F                   | Late         | $PD$ (slow)                  | 2.395                              | $-12.656$                                   | Yes                               |
|                         |                |                     | Final        | PD (slow)                    | 2.602                              | $-5.216$                                    |                                   |
|                         |                |                     | Early        | PD                           | 2.634                              | $-0.996$                                    |                                   |
| 6                       | 55             | M                   | Late         | PD                           | 2.673                              | $+7.171$                                    | Yes                               |
|                         |                |                     | Final        | PD                           | 2.511                              | $+6.174$                                    |                                   |
|                         |                |                     | Early        | PD                           | 2.650                              | $+0.077$                                    |                                   |
| $\overline{7}$          | 55             | M                   | Late         | <b>SD</b>                    | 2.629                              | $-0.024$                                    | Yes                               |
|                         |                |                     | Final        | PD                           | 2.624                              | $+0.053$                                    |                                   |
|                         |                |                     | Early        | $PD$ (slow)                  | 2.622                              | $+0.447$                                    |                                   |
| 8                       | 74             | M                   | Late         | SD                           | 2.629                              | +4.898                                      | Yes                               |
|                         |                |                     | Final        | PD                           | 2.529                              | $+5.345$                                    |                                   |
|                         |                |                     | Early        | PD                           | 2.618                              | $+0.672$                                    |                                   |
| 9                       | 60             | F                   | Late         | PD                           | 2.603                              | $-5.759$                                    | <b>No</b>                         |
|                         |                |                     | Final        | PD                           | 2.655                              | $-5.087$                                    |                                   |
|                         |                |                     | Early        | <b>SD</b>                    | 2.589                              | $-2.703$                                    |                                   |
| 10                      | 67             | M                   | Late         | PD                           | 2.633                              | $-1.807$                                    | No                                |
|                         |                |                     | Final        | PD                           | 2.652                              | $-4.510$                                    |                                   |
|                         |                |                     | Early        | <b>MR</b>                    | 2.453                              | $-15.151$                                   |                                   |
| 11                      | 56             | M                   | Late         | PD (slow)                    | 2.719                              | +18.662                                     | Yes                               |
|                         |                |                     | Final        | <b>MR</b>                    | 2.4                                | $+3.510$                                    |                                   |
|                         |                |                     | Early        | $PD$ (slow)                  | 2.637                              | $+1.828$                                    |                                   |
| 12                      | 55             | M                   | Late         | PD                           | 2.591                              | $+1.270$                                    | Yes                               |
|                         |                |                     | Final        | PD                           | 2.560                              | $+3.098$                                    |                                   |

Πίνακας 6.1: Πίνακας Αποτελεσµάτων.

*PD* - Progressive Disease, *PR* - Partial Response, *SD* - Stable Disease, *MR* - Mixed Response

*Early Stage*: Study-1 → Study-2, *Late Stage*: Study-2 → Study-3, *Final Stage*: Study-1 → Study-3 \* no medical records

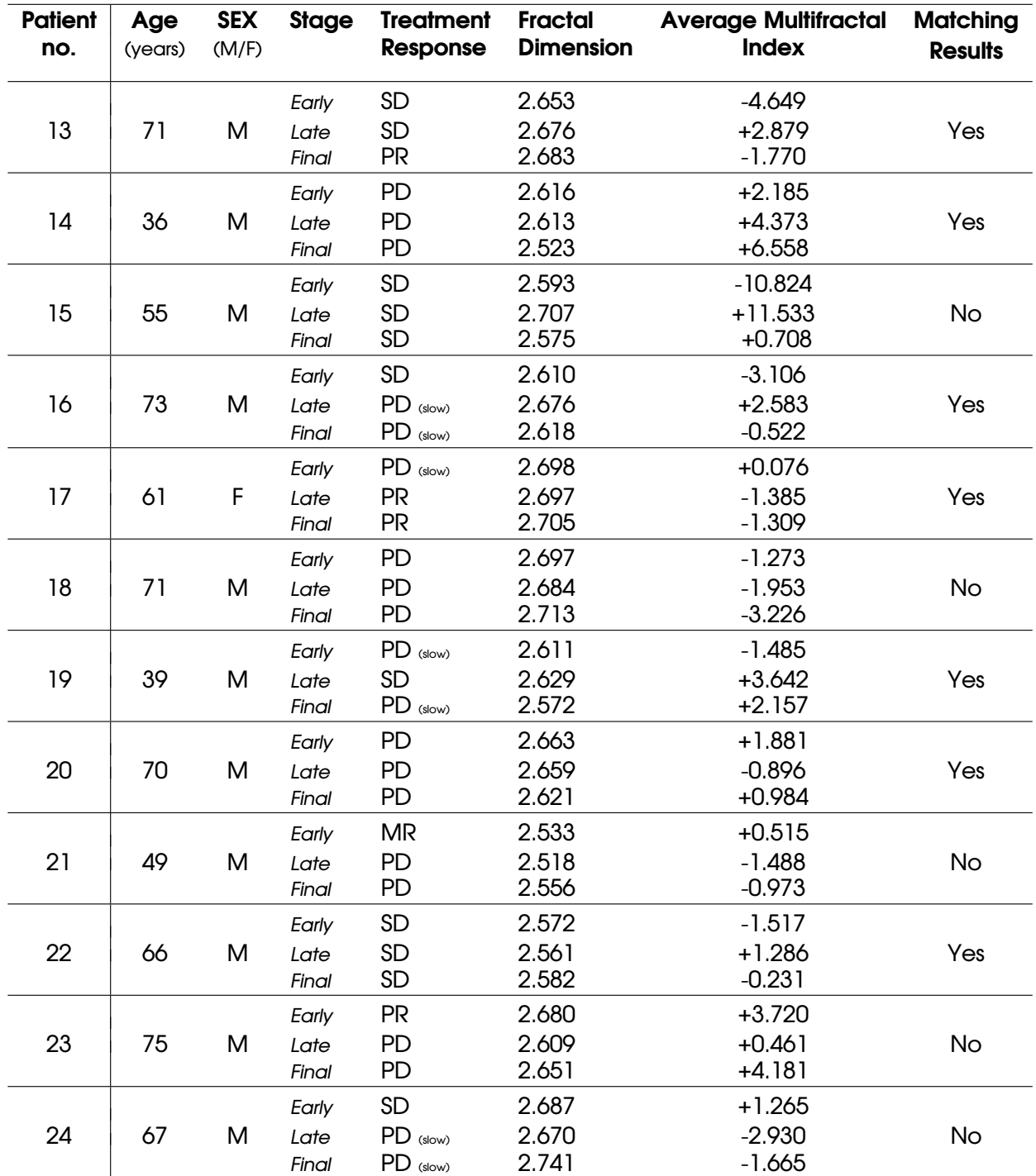

*PD* - Progressive Disease, *PR* - Partial Response, *SD* - Stable Disease, *MR* - Mixed Response *Early Stage*: Study-1 → Study-2, *Late Stage*: Study-2 → Study-3, *Final Stage*: Study-1 → Study-3

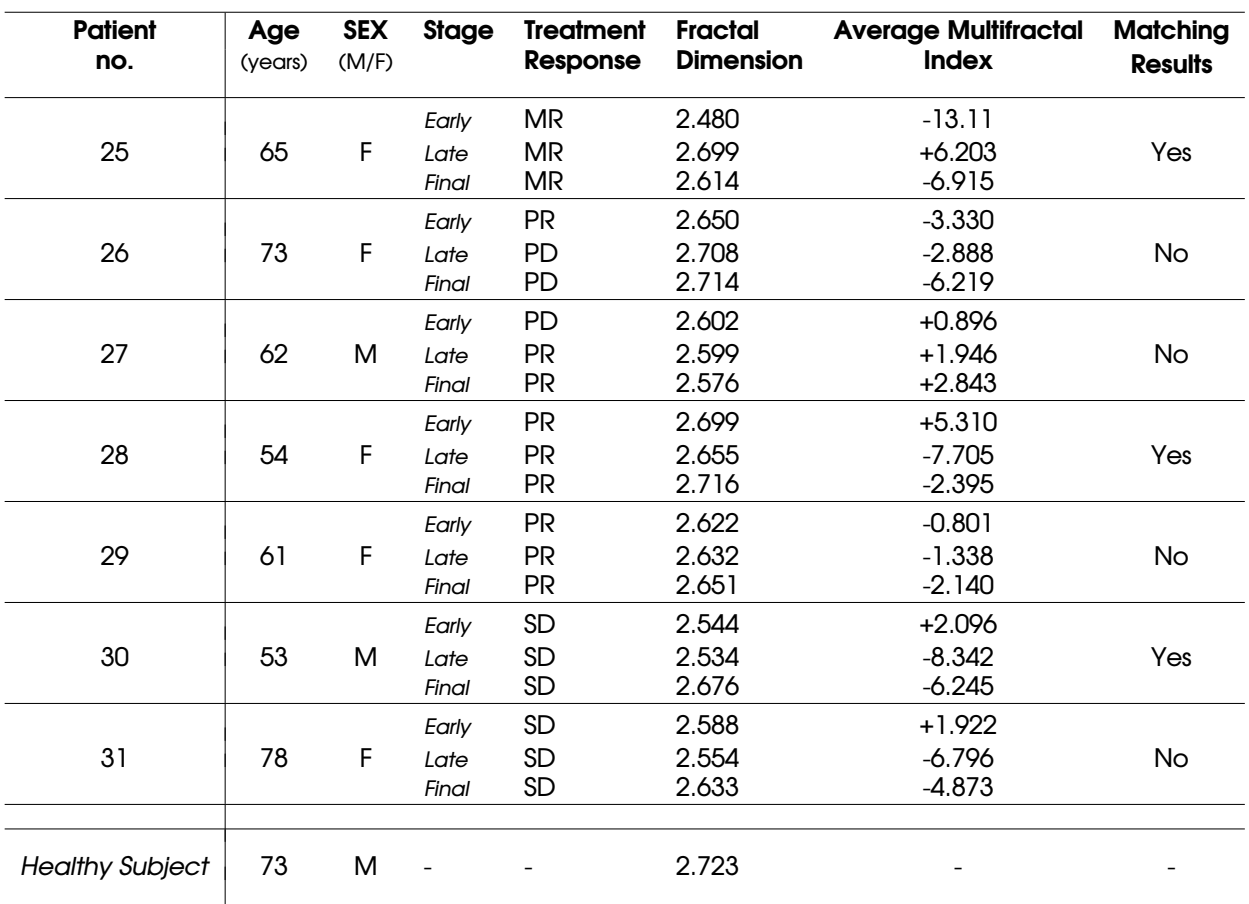

*PD* - Progressive Disease, *PR* - Partial Response, *SD* - Stable Disease, *MR* - Mixed Response *Early Stage*: Study-1 → Study-2, *Late Stage*: Study-2 → Study-3, *Final Stage*: Study-1 → Study-3

## **7. Συµπεράσµατα**

<span id="page-52-0"></span>Συνοψίζοντας, στην παρούσα εργασία πραγµατοποιήθηκε η µορφοκλασµατική και πολυµορφοκλασµατική ανάλυση, µε τον υπολογισµό της *µορφοκλασµατικής διάστασης* και των *Γενικευµένων ∆ιαστάσεων* αντίστοιχα, εικόνων PET από ασθενείς που πάσχουν από µεταστατικό µελάνωµα.

Βασικό στόχο αποτέλεσε η διερεύνηση του τρόπου ανάπτυξης των µεταστάσεων χωρικά και η καταγραφή των µορφοκλασµατικών χαρακτηριστικών που παρουσιάζουν αυτές. Παράλληλα µελετώνται οι µεταβολές στην κατανοµή του ϱαδιοφαµάκου FDG ανάλογα µε την ανταπόκριση του ασθενή στην θεραπεία που υποβάλλεται, δίνοντας βαρύτητα στις μεταβολές των περιοχών μικρής συγκέντρωσης. Με ϐάση τα αποτελέσµατα της ανάλυσης, εξετάζεται αν οι παραπάνω µετρήσεις ϑα µπορούσαν να συμβάλλουν στο σχεδιασμό δεικτών για την αξιολόγηση της θεραπείας, την παρακολούθηση της ασθένειας και µελλοντικά για την πρόγνωση περιοχών νέων µεταστάσεων.

Τα κύρια συµπεράσµατα που προκύπτουν είναι τα ακόλουθα:

- Η διάσταση  $d_f$  της κατανομής του FDG είναι μη ακέραια με τιμές  $2 < d_f < 3$  υποδεικνύοντας την µορφοκλασµατικότητα της δοµής.
- Η µορφή του ϕάσµατος *Γενικευµένων ∆ιαστάσεων* συνιστά οτι η δοµή εµφανίζει επίσης πολυµορφοκλασµατικά χαρακτηριστικά.
- Η τιμή διάστασης ενός υγιούς εξεταζόμενου εμφανίζεται κατά μέσο όρο υψηλότερη  $d_f \approx 2.75$ , συγκριτικά με ενός ασθενή  $d_f \approx 2.5$ .
- Για το 64.5% των ασθενών παρατηρήθηκαν τα εξής από την σύγκριση των αποτελεσµάτων της ανάλυσης σε κάθε στάδιο εξέτασης (αρχικό, ενδιάµεσο, τελικό):
	- **Μείωση** στην τιµή της µορφοκλασµατικής διάστασης σε περίπτωση που παρουσιάζεται εξέλιξη της ασθένειας (Progressive Disease) και ελάττωση των περιοχών χαµηλής συγκέντρωσης FDG .
	- **Αύξηση** στην τιµή της µορφοκλασµατικής διάστασης σε περίπτωση ϑετικής ανταπόκρισης του ασθενή στην ϑεραπεία (Partial Response) και αύξηση των περιοχών χαµηλής συγκέντρωσης FDG .

**Μη Μεταβολή** των τιµών της διάστασης και του ϕάσµατος *Γενικευµένων ∆ιαστάσεων* σε πεϱίπτωση που η κατάσταση του ασθενή παραµένει σταθερή (Stable Disease).

- Το 35.5% των ασθενών δεν εµπίπτει στην παραπάνω κατηγοριοποίηση λόγω διαφοροποίησης µεταξύ των αποτελεσµάτων της ανάλυσης και των ιατρικών πορισµάτων για αυτούς. Αυτό οφείλεται κατά κύριο λόγο στη µη οµαλή κατανοµή της ουσία και την συγκέντρωσή της σε περιοχές µη σχετιζόµενες µε την ασθένεια.
- Η εγγύτητα των τιμών οφείλεται σε μεγάλο βαθμό στην ύπαρξη θορύβου λόγω της συνεισφοράς όλων των περιοχών που εµφανίζουν συγκέντρωση FDG, εκείνες των καρκινικών όγκων αλλά και των υγιών οργάνων/ιστών που προσλαµβάνουν την ουσία. Πιστεύεται ότι ο αποκλεισµός των τελευταίων και ο περιορισµός των υπολογισµών στις περιοχές ενδιαφέροντος ϑα προσέδιδε µεγαλύτερη ακρίβεια στα αποτελέσµατα.

Στην κατεύθυνση αυτή επιχειρήθηκε να αποκλειστούν από τους υπολογισµούς όργανα που παρουσιάζουν παραδοσιακά αυξηµένη συγκέντρωση της ουσίας, όπως ο εγκέφαλος, καθώς επίσης και ο ορισµός κατωφλίου στις τιµές έντασης χρώµατος των pixels που λήφθηκαν υπόψιν. Και στις δυο περιπτώσεις δεν παρατηρήθηκε σηµαντική ϐελτίωση στην προσέγγιση των αποτελεσµάτων.

Μελλοντικές κατευθύνσεις για την επίτευξη του ϐασικού στόχου της µελέτης και την εξαγωγή συµπερασµάτων µε ευρύτερη εφαρµογή ϑα ήταν η πραγµατοποίηση ανάλυσης δεδοµένων µεγαλύτερου αριθµού ασθενών µε στόχο την ενίσχυση των παρόντων πορισµάτων, η ϐελτιστοποίηση της διαδικασίας µε τον αποκλεισµό των µη σχετιζόµενων µε την ασθένεια περιοχών χωρίς την απώλεια χρήσιµης πληροφορίας, ο εµπλουτισµός της ανάλυσης µε επιπλέον µεθόδους για τον υπολογισµό των διαφορετικών µεγεθών που προσδιορίζουν τις µορφοκλασµατικές δοµές. Τέλος µία νέα προσέγγιση θα ήταν η παρακολούθηση της εξέλιξης της ασθένειας κάνοντας χρήση των εργαλείων της *Πληροφορικής Γεωµετρίας (Information Geometry)* [\[30\]](#page-65-13).

# **Ορολογία**

<span id="page-54-0"></span>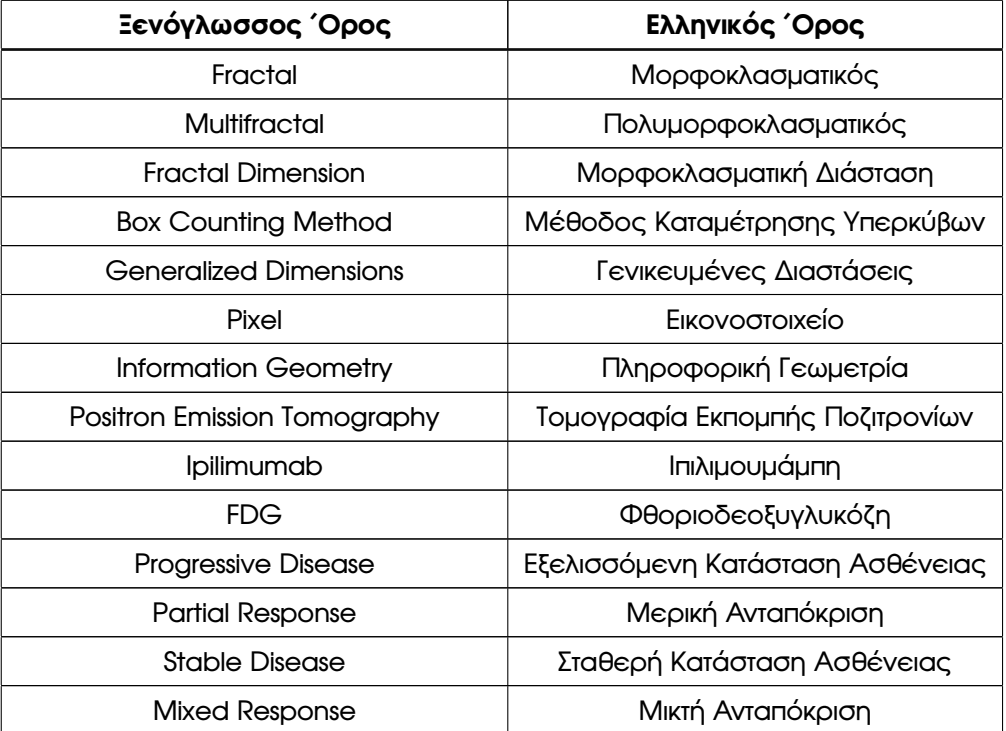

# <span id="page-55-0"></span>**Συντµήσεις - Αρκτικόλεξα**

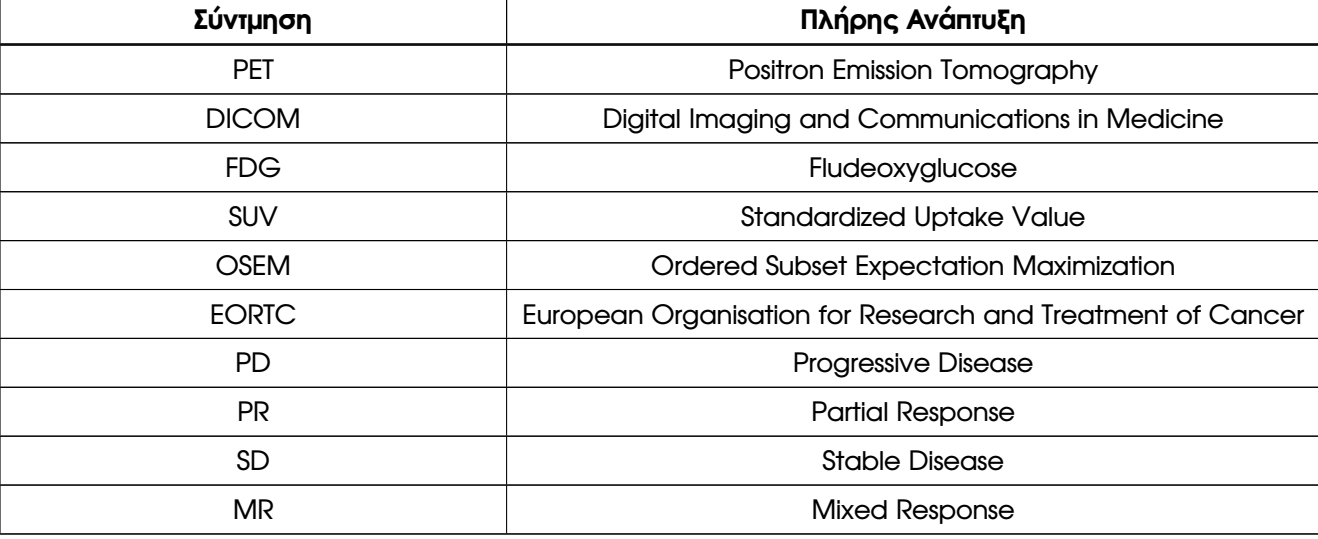

## **Παράρτηµα**

### <span id="page-56-0"></span>**Αλγόριθµος Box Counting Method**

```
1 template < class T> void DATA <T> :: boxCountingMethod() {
\overline{2}3 // The space partition is based on the image pixel segmentation as explained on \leftrightarrowparagraph 1, section 3.3.
4
5 // variables for the box size and the number of boxes in x, y, z direction
6 int boxsize, boxsize_i, boxsize_j, boxsize_z;
7
8 // the .dat file for the results
9 ofstream out_Data(" resultsBC.dat")
10
11 // array saving the results for different box sizes
12 double * results;
13 results=new double (50);
14
15 // for different box size from 1 to 50
16 for (boxsize=1; boxsize <= 50; boxsize++){
17
\frac{18}{2} / computing number of boxes in x, y, z direction
19 boxsize i= (maxx-minx) /boxsize;
20 boxsize_j= (maxy−miny) /boxsize;
21 boxsize_z= (maxz−minz) /boxsize;
22
23 for (nz=0;nz<br/>boxsize_z;nz++) { // for each box in z-direction
24 for (ni=0; ni<br/>koxsize_i;ni++) { // for each box in x-direction
25 for (nj=0; nj<boxsize_j;nj++){ //// for each box in y-direction
26 sumbox=0;
27 // inside this particular box, "visit" all the pixels that includes and \leftrightarrowcheck their value
28 for (kz=nz∗boxsize; kz<(nz∗boxsize) +boxsize; kz++) {
29 for (ki=ni∗boxsize; ki<(ni∗boxsize) +boxsize; ki++) {
30 f o r (kj=nj∗boxsize;kj< (nj∗boxsize) +boxsize;kj++ ) {
```

```
31 120 / / 2010 / / computes the totat sum from the pixels values
\frac{1}{2} if (D3array(ki)(kj)(kz)>0){
33
34 sumbox=sumbox=sumbox+D3array(ki)(kj)(kz);}
\{35\} } \} } \}36 // counts the number of boxes that have at least a pixel with value > 037 if (sumbox>0) {
38 counter+ + ;}
39 } } }
40 // total number of boxes for this boxsize
41 mult = boxsize_i∗boxsize_j∗boxsize_z∗boxsize∗boxsize∗boxsize;
42 results[boxsize−1]=(double )counter/ ( double )mult;
43
44 // write the results in the . dat file
45 out_Data << boxsize<< " " << std : : fixed << results[boxsize−1]<< endl;
46 counter=0;
47 }
48 delete () results;
49 }
50
51 // A slightly different version of the above algorithm. In this case the space \leftrightarrowpartition is based on the image physical dimensions as explained on paragraph 2,\leftrightarrowsection 3.3.52
53 template < class T> void DATA<T>::boxCountDim() {
54
55 int boxsize,boxsize_i,boxsize_j,boxsize_z;
56
57 for (boxsize=1;boxsize<=50;boxsize++){
58
59 // computing the number of boxes in x, y, z direction taking into account the \leftrightarrowpixel dimensions and slice thickness
60 boxsize_i= (maxx−minx) / ( 2∗boxsize) ;
61 boxsize_j= (maxy−miny) / ( 2∗boxsize) ;
62 boxsize_z= (maxz−minz) /boxsize;
63
64 for (nz=0;nz<br/>boxsize_z;nz++) {
65 for (ni=0; ni<br/>coxsize_i;ni++){
66 for (nj=0; nj<sub>0</sub> cos(2nj+1)) {
\frac{67}{20} sumbox=0;
68 f o r (kz=nz∗boxsize; kz< (nz∗boxsize) +boxsize; kz++ ) {
69 f o r (ki=ni∗2∗boxsize; ki< (ni∗2∗boxsize) +2∗boxsize; ki++ ) {
70 for (kj=nj∗2∗boxsize;kj<(nj∗2∗boxsize) +2∗boxsize;kj++) {
71
```
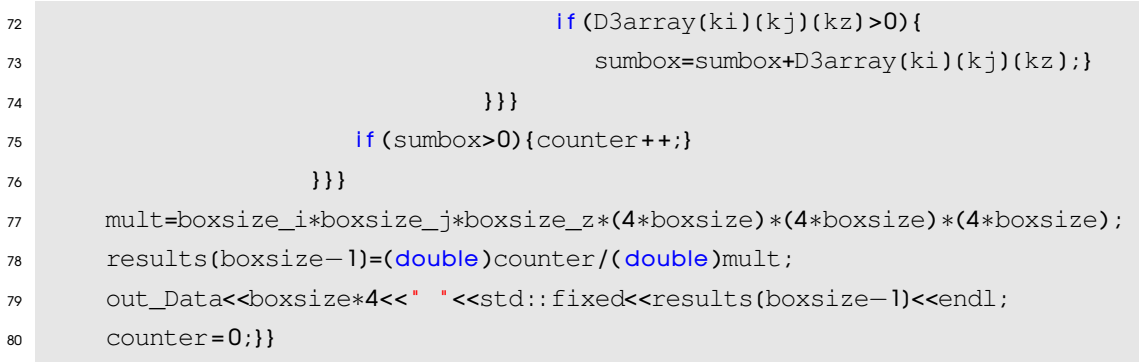

### **Αλγόριθµος Υπολογισµού των** *Γενικευµένων ∆ιαστάσεων*

```
1 <classT> void DATA <T>::multiFractal(int boxsize, unsigned long long int totalSum){
2
3 // The space partition is based on the image physical dimensions as explained on \leftrightarrowparagraph 2, section 3.3.
4
5 // the . dat file for the results
6 ofstream out Data(" results GD. dat" );
7
8 long long int sum=0;
9 long double result,sum_pn=0 ,Dq;
10 long double ∗ sum_array;
11 double epsilon; // custom boxsize
12 int boxsize_i,boxsize_j,boxsize_z;
13 int q, k=0;ni,nj, ki, kj, kz,nz;
14
15 // computing number of boxes in x, y, z direction
16 boxsize i= (maxx-minx) / (2∗boxsize) ;
17 boxsize_j= (maxy-miny) / (2∗boxsize) ;
18 boxsize_z= (maxz−minz) /boxsize;
19
20 // the mean boxsize
21 epsilon=((1 / (double) boxsize_i) + (1 / (double) boxsize_i) + (1 / (double) boxsize_z) / 3;
22
23 // array for the sum of the pixel values in each box
24 sum_array= new long double [boxsize_i∗boxsize_j∗boxsize_z] ;
25
26 // initialise sum_array
27 for(int w=0; w<boxsize_i*boxsize_j*boxsize_z; w++){
28 sum_array(w)=0;}
```

```
29
30 for( nz=0;nz<boxsize_z;nz++){ //for each box in z-direction
31 for (ni=0; ni<br/>boxsize i;ni++) { // for each box in x-direction
32 for (nj=0; nj<br/>koxsize_j;nj++) { // for each box in y-direction
33 sum=0 ;
34 result=0;
35 for (kz=nz*boxsize; kz<(nz*boxsize) +boxsize; kz++) { //for each box s ←
                 cell in z-direction
36 for (ki=ni∗2∗boxsize; ki<(ni∗2∗boxsize) +2∗boxsize; ki++) { // for ←
                      each box s cell in x-direction
37 for (kj=nj*2*boxsize;kj<(nj*2*boxsize) +2*boxsize;kj++) { //for each ←
                     box s cell in y-direction
38 / / compute the total cell value sum for this box
39 sum=sum+D3array(ki)(kj)(kz);}}}
40
41 if (sum>0) { // if is a non zero value box
42 sum_array(k) = (long double) sum/totalSum; // normalized sum
43 k+ +;
44 } } } }
45
46 // computing Generalized Dimensions Dq for q = -20 to 20
47 for (q=−20 ; q <= 20 ; q + +) {
48 sum_pn=0;
49 Dq=0;
50
51 if (q!=1) {
52 for(int count=0; count<k; count++){
53 sum_pn=sum_pn+pow(sum_array[count] ,q) ; }
54
55 Dq=(1/(double)(q-1)) *(1/(double)log(epsilon)) *(log(sum_pn));
56 out_Data<<q<<" "<<Dq<<endl; }
57 else { // q=1 case
58 for(int count=0; count<k; count++){
59 sum_pn=sum_pn+ (sum_array[count]∗log(sum_array[count] ) ) ; }
60 Dq= ( 1 / ( double )log(epsilon) ) ∗sum_pn;
61 out Data<<q<<' " <<Dq<<endl;
62 } }
63 delete () sum_array;
64 }
```
## **Αλγόριθµος Ανάγνωσης Εικόνων**

```
2 void DCM READER :: readDir() {
3
4 string dir = string(directory_name) ;
5
6 DIR ∗dp;
7 struct dirent *dirp;
8
\theta if ((dp = opendir(dir.c_str())) == NULL) {
10 cout << "Error(" << errno << ") opening " << dir << endl;}
11
12 while ((dirp = readdir(dp)) != NULL) {
13
14 i f (strcmp(dirp−>d_name, " . " ) ==0 | | strcmp(dirp−>d_name, " . . " ) ==0 ) {
15 continue; }
16
17 imagesVector.push_back(dir+ " / " +string(dirp−>d_name) ) ; }
18
19 sort (imagesVector.begin(), imagesVector.end());
20
21 closedir(dp) ;
22 }
23
2425
26 template < class T>
27 void DATA<T>::insertData( std::string filename, int slice ){
28
29 DicomImage ∗image = new DicomImage(filename.c_str( ) ) ;
30 const DiPixel *diPixel;
31 const void * ptr;
32 EP_Representation rep;
33
34 if (image != NULL){
35 if (image->getStatus() == EIS_Normal){
36
37 if (image->isMonochrome()){
38 diPixel=image−>getInterData( ) ;
39 rep=diPixel->getRepresentation(); //read pixel value ←
                        r e presentation
```

```
40
41 if (diPixel!=NULL) {
42 ptr=diPixel−>getData( ) ;
43
44 if (ptr==NULL) {cout<<" nullptr" <<endl; }
45 / / read the pixel values and save them in 2d temp array
46 if (rep == EPR_Uint8) {
47 Uint8 ∗∗ temp;
48 temp= new Uint8 \ast (y);
^{49} for (int i=0; i<y; i++){
\mathfrak{p}_0 temp(i) = new Uint8 (x); }
51
\mathfrak{so} for (int rows=0; rows<x; rows++) {
\mathfrak{so} for (int col=0; col<y; col++) {
\mathcal{L} temp(rows)(col)=0;}}
55
56
57 f or ( in t i = 0; i < y; i + + ) {
58 memcpy( ( vo id ∗)temp[i] , ( (Uint8∗)ptr) +i∗x , x∗ s i z e o f (Uint8) ) ; }
\frac{59}{100} // transfer the pixel values to the 3D array
\omega for (int k=0;k<y;k++){
\mathfrak{O}_1 for ( in t n=0;n<x;n++) {
62 D3array(k)(n)(slice)=(T)temp(k)(n);}}
63
64 for ( in t j=0 ; j < y ; j + t ) {
65 delete () temp(j);}
66 delete () temp;}
67
68 e lse if (rep== EPR_Sint8){
69 Sint8 ∗∗ temp
70 temp= new Sint8 * (y);
\begin{array}{c} \n\pi \text{1} & \text{for (int i = 0; i < y; i++)} \n\end{array}72 temp(i)= new Sint8 (x); }
73
74 for (int rows=0; rows<x; rows++) {
75 for (int col=0; col<y; col++) {
\mathcal{I} temp(rows)(col)=0;}}
77
78 for (int i=0; i< v; i++1}
79 memcpy((void ∗)temp(i),((Sint8*)ptr)+i*x , x*sizeof(Sint8));}
80
81 f o r ( i n t k= 0 ;k<y;k++ ) {
82 for (\text{int } n=0; n \times x; n++) {
83 D3array(k)(n)(slice)=(T)temp(k)(n);}}
```
84

```
85 for (int j=0; j < y; j++) {
\mathcal{B}_6 deferred to the left of temperature \mathcal{B}_7 deferred to the \mathcal{B}_8 deferred to the \mathcal{B}_9 substitution of the \mathcal{B}_9 deferred to the \mathcal{B}_9 substitution of the \mathcal{B}_9 substitution of the \mathcal{B}_87
88 delete () temp; }
89
90 else if (rep == EPR_Uint16){
91 Uint16 ∗∗ temp;
92 temp= new Uint16 ∗ (y);
93 for (int i=0; i<y; i++){
\mathfrak{p}_4 temp(i) = new Uint16 (x)}
95
\gamma for (int rows=0; rows<x; rows++) {
\gamma for (int col=0; col<y; col++) {
98 temp(\text{rows})(\text{col}) = 0; } }
99
100 for (int i=0; i< y; i++)101 memcpy((void *)temp(i), ((Uint16*)ptr)+i*x, x*size of (Uint16));}
102 f or ( in t k= 0; k<y; k++) {
103 for ( in t n=0; n \times x; n++) {
104 D3array(k)(n)(slice)=(T)temp(k)(n);}}
105
106 for (int j = 0; j < y; j++) {
107 delete () temp(j);
108 delete () temp; }
109
110 else if (rep== EPR_Sint16){
111 Sint16 ∗∗ temp;
112 temp= new Sint16 * (y);
113 for ( in t i=0; i<y; i++) {
114 temp(i) = new Sint16 (x);
115 for \int for \int for \int for \int for \int for \int for \int rows= 0; rows\int rows++\int {
116 for (int col=0; col<y; col++){
\text{temp}(\text{rows})(\text{col}) = 0; \}118
119 f or \left(\ln t \right) = 0; i < v; i + 1 { i = 0; i < v; i + + ) {
120 memcpy((void ∗)temp(i),((Sint16∗)ptr)+i*x, x*sizeof(Sint16));}
121 for (int k=0;k<y;k++){
122 for ( in t n=0;n<x;n++) {
123 D3array(k)(n)(slice)=(T)temp(k)(n);}
124
125 for (int j=0; j < y; j++ ) {
126 delete () temp(j); }
127 delete () temp; }
```

```
128
129 else if (rep == EPR_Uint32) {
130 Uint32 ∗∗ temp;
131 temp= new Uint32 * (y);
132 for (int i=0; i< y; i++) {
133 temp(i) = new Uint32 (x); }
134 for (int rows=0; rows<x; rows++){
135 for (int col=0; col<v; col++) {
136 temp(rows) (col) = 0; } }
137
138 for (int i=0; i< y; i+1) {
139 memcpy((void ∗)temp(i),((Uint32∗)ptr)+i∗x , x∗sizeof(Uint32));}
140 for (int k=0;k<y;k++){
141 for ( in t n=0; n \le x; n+1 ) {
142 D3array(k)(n)(slice) = (T)temp(k)(n); } }
143
144 for ( in t j=0 ; j< y ; j+t ) {
\frac{145}{2} delete () \text{temp}(j); }
146 delete () temp; }
147
148 else if (rep == EPR_Sint32){
149 Sint32 ∗∗ temp;
150 temp= new Sint32 * (y);
151 for (int i=0; i<y; i++){
152 temp(i) = new Sint32 (x); }
153
154 for (int i = 0; i < y; i++) {
155 memcpy( ( vo id ∗)temp[i] , ( (Sint32∗)ptr) +i∗x , x∗ s i z e o f (Sint32) ) ; }
156 for \{ \text{int } \text{rows}=0; \text{rows}=x; \text{rows}=+ \}157 for (int col=0; col<y; col++) {
158 temp(rows)(col) = 0;}
159 for (int k=0;k<y;k++){
160 f or ( in t n=0;n<x;n++) {
161 D3array(k)(n)(slice)=(T)temp(k)(n);}
162 for (int j=0; j < y; j++) {
163 delete () temp(j); }
164 delete () temp; }
165 e l s e { cout<< " Image pixel representation : unknown " << endl ; } }
166 else {cout<< " diPixel NULL " <<endl ; } } }
167 e l s e {cerr << " E r r o r : cannot load DICOM image ( " << DicomImage : : getString(image−>←-
      qetsstatus() << ") \leq \leq " \leq endl;168
169 delete image;
170 }
```
## **Βιβλιογραφία**

- <span id="page-64-1"></span><span id="page-64-0"></span>[1] Steinert H. C. PET and PET/CT of Malignant Melanoma. In Iwatsuki K. Green A. Elwan N. Dummer R., Pittelkow M., editor, *Skin Cancer - A World - Wide Perspective*. Springer, 1st edition, 2011.
- <span id="page-64-2"></span>[2] Pan L. Haberkorn U. Dimitrakopoulou-Strauss A. Hassel J. Sachpekidis C., Larribere L. Predictive value of early F-FDG PET/CT studies for treatment response evaluation to ipilimumab in metastatic melanoma: preliminary results of an ongoing study. *European Journal of Nuclear Medicine and Molecular Imaging*, 42(3):386--396, October 2014.
- <span id="page-64-3"></span>[3] West B. J. *Fractal Physiology And Chaos In Medicine (Studies of Nonlinear Phenomena in Life Science)*. World Scientific Publishing, 1st edition, 1990.
- <span id="page-64-4"></span>[4] Dimitrakopoulou-Strauss A. Strauss L. G. Fractal Dimension based on Box Counting: A new parameter for Quantification of Dynamic PET studies. *Harmonic and Fractal Image Analysis - HarFA*, pages 42--46, 2003.
- <span id="page-64-5"></span>[5] Mandelbrot B. *The Fractal Geometry of Nature*. W. H. Freeman and Company, 1st edition, 1982.
- <span id="page-64-6"></span>[6] Bountis A. *The Wonderful World of Fractals,(in Greek)*. Leader Books, 1st edition, 2004.
- <span id="page-64-7"></span>[7] Yale University. Fractal Geometry. [http://classes.yale.edu/fractals/labs/](http://classes.yale.edu/fractals/labs/paperfoldinglab/PFGasket.html) [paperfoldinglab/PFGasket.html](http://classes.yale.edu/fractals/labs/paperfoldinglab/PFGasket.html) [Online: accessed 24-May-2015].
- <span id="page-64-8"></span>[8] Kampman E. Larson M. Wahl B., Roy P. *Exploring Fractals on the Macintosh*, chapter 4- Calculating Fractal Dimensions. Addison-Wesley Professional, 1 edition, October 1994. [http:](http://www.wahl.org/fe/HTML_version/link/FE4W/c4.htm) [//www.wahl.org/fe/HTML\\_version/link/FE4W/c4.htm](http://www.wahl.org/fe/HTML_version/link/FE4W/c4.htm) [Online: accessed 22- June-2015]].
- <span id="page-64-9"></span>[9] Gnotek J. Fractals of Life- an Evolutionary Essay, 2001. [http://www.cyberalley.com/](http://www.cyberalley.com/G-Home/R&D/R&D5/FofL05.html) [G-Home/R&D/R&D5/FofL05.html](http://www.cyberalley.com/G-Home/R&D/R&D5/FofL05.html) [Online: accessed 12-May-2015].
- <span id="page-64-10"></span>(10) Weisstein E.W. Sierpiński Carpet. [http://mathworld.wolfram.com/](http://mathworld.wolfram.com/SierpinskiCarpet.html) [SierpinskiCarpet.html](http://mathworld.wolfram.com/SierpinskiCarpet.html) [Online: accessed 20-June-2015].
- <span id="page-64-11"></span>[11] Wikipedia Contributors. Menger sponge, 2005. [https://en.wikipedia.org/wiki/](https://en.wikipedia.org/wiki/Menger_sponge) [Menger\\_sponge](https://en.wikipedia.org/wiki/Menger_sponge)[Online: accessed 12-May-2015].
- <span id="page-64-12"></span>[12] Devaney R. L. *An Introduction to Chaotic Dynamical Systems*. Westview Press, 2st edition, 2003.
- <span id="page-64-13"></span>(13) Yale University. The Mandelbrot Set and Julia Sets. [https://classes.yale.edu/](https://classes.yale.edu/fractals/MandelSet/JuliaSets/JuliaSetDef.html) [fractals/MandelSet/JuliaSets/JuliaSetDef.html](https://classes.yale.edu/fractals/MandelSet/JuliaSets/JuliaSetDef.html) [Online: accessed 24- May-2015].
- <span id="page-64-14"></span>[14] Roumelioti H. Introducton to Julia and Mandelbrot Sets. Master's thesis, University of Athens,Department of Physics, 2004.
- <span id="page-64-15"></span>[15] Fonseca R. The Mandelbrot Set, 2015. [http://renatofonseca.net/](http://renatofonseca.net/mandelbrotset.php) [mandelbrotset.php](http://renatofonseca.net/mandelbrotset.php) [Online: accessed 21-June-2015].
- <span id="page-64-16"></span>[16] Philippe A.C. Provata A. Deriche R. Katsaloulis P., Ghosh A. Fractality in the neuron axonal topography of the human brain based on 3-D diffusion MRI. *The European Physical Journal B*, 85(150), 2012.
- <span id="page-65-0"></span>[17] Provata A. Complex systems: Special Chapters I. Lecture notes, NCSR Demokritos, October 2008.
- <span id="page-65-1"></span>[18] Gopal B.S. *Basics of PET Imaging: Physics, Chemistry, and Regulations*. Springer, 2 edition, 2010.
- <span id="page-65-2"></span>[19] Hamanatsu Photonics of Japan. Principle of PET, 2015. [http://www.hamamatsu.](http://www.hamamatsu.com/eu/en/technology/innovation/pet/index.html) [com/eu/en/technology/innovation/pet/index.html](http://www.hamamatsu.com/eu/en/technology/innovation/pet/index.html) [Online: accessed 22- May-2015].
- <span id="page-65-3"></span>[20] MIT OpenCourseWare. How does PET works?, 2006. [http://www.hamamatsu.com/eu/](http://www.hamamatsu.com/eu/en/technology/innovation/pet/index.html) [en/technology/innovation/pet/index.html](http://www.hamamatsu.com/eu/en/technology/innovation/pet/index.html) (Online: accessed 02-June-2015).
- <span id="page-65-4"></span>[21] Villemagne V., Kinahan E., Chander S., Martinelli M., Townsend D., Kluetz P., Meltzer C. Combined PET/CT Imaging in Oncology: Impact on Patient Management. *Clinical Positron Imaging*, 3(6):223--230, 2000. [http://www.sciencedirect.com/science/article/pii/](http://www.sciencedirect.com/science/article/pii/S1095039701000553) [S1095039701000553](http://www.sciencedirect.com/science/article/pii/S1095039701000553).
- <span id="page-65-5"></span>[22] OsiriX Viewer. Dicom sample image sets, 2009. [http://www.osirix-viewer.com/](http://www.osirix-viewer.com/datasets/) [datasets/](http://www.osirix-viewer.com/datasets/) [Online: accessed 10-June-2015].
- <span id="page-65-6"></span>[23] Pianykh O. *Digital Imaging and Communications in Medicine (DICOM): A Practical Introduction and Survival Guide*. Springer, 2th edition, 2012.
- <span id="page-65-7"></span>[24] Revet B. *DICOM Cook Book for implementations in Modalities*. PHILIPS Medical Systems, 1997.
- <span id="page-65-8"></span>[25] German Cancer Research Center - DKFZ. <https://www.dkfz.de/en/index.html> [Online: accessed 24-Aug-2015].
- <span id="page-65-9"></span>[26] DICOM at OFFIS. Dcmtk - DICOM Toolkit, 2014. [http://dicom.offis.de/dcmtk.](http://dicom.offis.de/dcmtk.php.en) [php.en](http://dicom.offis.de/dcmtk.php.en) [Online: accessed 25-June-2015].
- <span id="page-65-10"></span>[27] MicroDicom. Microdicom - Dicom Viewer. <http://www.microdicom.com/> [Online: accessed 22-January-2015].
- <span id="page-65-11"></span>[28] Medixant. Radiant - Dicom Viewer. <http://www.radiantviewer.com/> [Online: accessed 25-January-2015].
- <span id="page-65-12"></span>[29] EORTC - European Organisation for Research and Treatment of Cancer. [http://www.](http://www.eortc.org) [eortc.org](http://www.eortc.org) [Online: accessed 18-July-2015].
- <span id="page-65-13"></span>[30] Gattone S. De Sanctis A. A Study of Complex Shapes Using Information Geometry]. *Nonlinear Phenomena in Complex Systems*, 18(1):70--80, 2015. [http://www.j-npcs.org/](http://www.j-npcs.org/abstracts/vol2015/v18no1/v18no1p70.html) [abstracts/vol2015/v18no1/v18no1p70.html](http://www.j-npcs.org/abstracts/vol2015/v18no1/v18no1p70.html).